<span id="page-0-0"></span>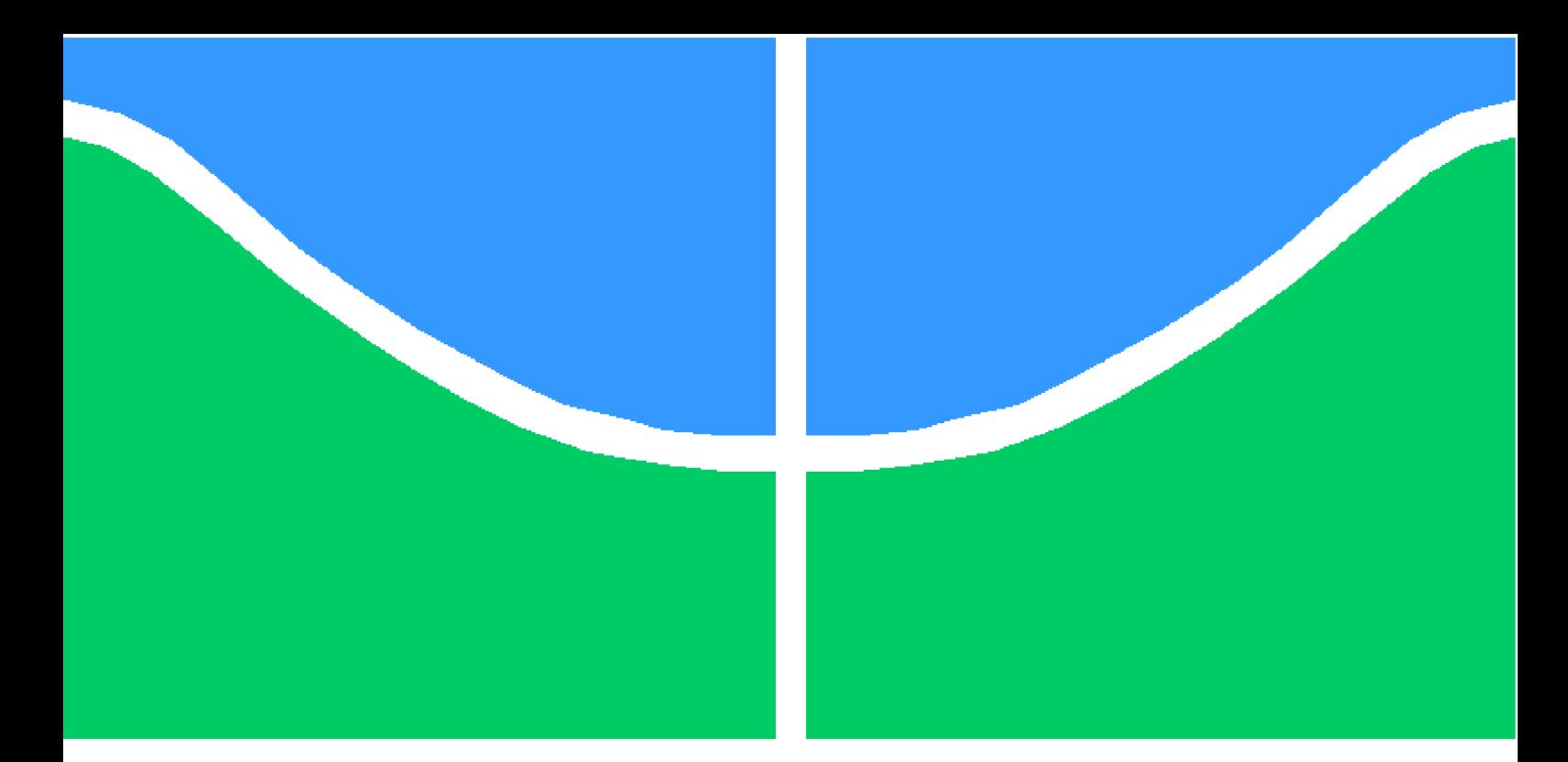

**Universidade de Brasília - UnB Faculdade UnB Gama - FGA Engenharia Aeroespacial**

# **Atuador de Gás Frio para Micro Propulsão**

**Autor: Breno Braga Galvão Orientador: PhD. Simone Battistini**

**Brasília, DF 2016**

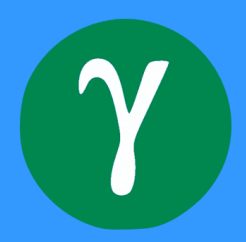

Breno Braga Galvão

## **Atuador de Gás Frio para Micro Propulsão**

Monografia submetida ao curso de graduação em Engenharia Aeroespacial da Universidade de Brasília, como requisito parcial para obtenção do Título de Bacharel em Engenharia Aeroespacial.

Universidade de Brasília - UnB Faculdade UnB Gama - FGA

Orientador: PhD. Simone Battistini Coorientador: PhD. Manuel Nascimento Dias Barcelos Junior

> Brasília, DF 2016

<span id="page-2-0"></span>Breno Braga Galvão

Atuador de Gás Frio para Micro Propulsão/ Breno Braga Galvão. – Brasília, DF, 2016-

[44](#page-60-0) p. : il. (algumas color.) ; 30 cm.

Orientador: PhD. Simone Battistini

Trabalho de Conclusão de Curso – Universidade de Brasília - UnB Faculdade UnB Gama - FGA , 2016.

1. Jatos de gás frio. 2. Controle. I. PhD. Simone Battistini. II. Universidade de Brasília. III. Faculdade UnB Gama. IV. Atuador de Gás Frio para Micro Propulsão

CDU 02:141:005.6

<span id="page-3-0"></span>Breno Braga Galvão

### **Atuador de Gás Frio para Micro Propulsão**

Monografia submetida ao curso de graduação em Engenharia Aeroespacial da Universidade de Brasília, como requisito parcial para obtenção do Título de Bacharel em Engenharia Aeroespacial.

Trabalho aprovado. Brasília, DF, 27 de junho de 2016:

**PhD. Simone Battistini** Orientador

**PhD. Manuel Nascimento Dias Barcelos Junior** Coorientador

**PhD. André Murilo de Almeida Pinto** Membro Convidado

> Brasília, DF 2016

<span id="page-4-0"></span>*Esse trabalho é dedicado aos meus pais e as pessoas que me ajudaram, apoiaram e me incentivaram durante minha graduação.*

# Agradecimentos

Agradeço a Deus por ter conduzido o meu caminho até aqui. Agradeço ao meu orientador Dr. Simone Battistini e ao meu coorientador Dr. Manuel Nascimento Dias Barcelos Junior pela paciência e dedicação ao longo deste período de trabalho e pelos conhecimentos compartilhados nas áreas que tenho interesse.

Agradeço aos meus pais Lindomar Rodrigues Galvão e Jurema Braga de Medeiros por investirem em meu futuro e me apoiarem em todas as minhas decisões. Sou grato pela minha mãe que mesmo sendo mãe solteira, deu duro e batalhou pelo meu crescimento. Agradeço a cada dia que acordei cedo para trabalhar antes de chegar na faculdade e mesmo cansado ter disposição para estudar e ver que o estudo é o melhor caminho para um caminho bem sucedido. Sem tal apoio, não seria possível realizar o sonho de cursar Engenharia.

Agradeço também aos meus amigos que me ajudaram ao longo do curso e se tornaram fundamentais para o meu aprendizado.

*"Quanto maior a batalha maior a vitória." (Breno Braga Galvão)*

## Resumo

Jatos de gás frio são extremamente importantes para o controle de atitude e correção de órbita de satélites e foguetes, apresentando vantagens como segurança no manuseio, baixa toxicidade, baixo custo, fácil disponibilidade e alta pressurização.

Este trabalho objetiva apresentar o desenvolvimento de um atuador feito com jatos de gás. A mesa com o atuador consiste essencialmente de um tanque de gás comprimido, válvulas solenoides, Arduinos Nano, bluetooths, tubos e bocais convergente-divergente que serão conectados com as válvulas, afim de se aumentar a velocidade expelida pela válvula. Arduinos Nano serão conectados com as válvulas solenoides que funcionam por meio de um mecanismo de abertura e fechamento. Através do bluetooth o Arduino terá o monitoramento da abertura e do fechamento da válvula. Com isto será possível controlar as válvulas por meio de um computador. O software para programação do Arduino é uma IDE que permite a criação de esboços para a placa Arduino, com isto será implementado o controle PID no Arduino, possibilitando o controle do empuxo dos jatos de gás frio, que por sua vez movimentam a bancada de testes de acordo com o percurso que for necessário.

A mesa com atuador será colocada em um simulador de dinâmica de atitude de satélites, composto por uma mesa de rolamento a ar e por uma gaiola de Helmoltz. A gaiola de Helmholtz é uma ferramenta que simula campos magnéticos constantes entre suas bobinas. É importante que o campo magnético dentro da gaiola seja o mais uniforme possível e em valores próximos ao encontrado na altitude orbital. Tal mecanismo que será testado na bancada pode ser utilizado para controle de foguetes e satélites.

**Palavras-chaves**: Jatos de gás frio. Controle. Atuador.

# Abstract

Cold gas jets are extremely important to the altitude control and orbit correction satellites and rockets, with advantages such as safe handling, low toxicity, low cost, easy availability and high pressurization.

This study aims to present the development of an actuator made with gas jets. The table with the actuator consists essentially of a compressed gas tank, solenoid valves, Arduinos Nano bluetooths, pipes and converging-diverging nozzles which are connected with the valves, in order to increase the speed expelled through the valve. Nano Arduinos are connected with solenoid valves which operate through an opening and closing mechanism. Through bluetooth Arduino will monitor the opening and closing of the valve. With this it is possible to control the valves by means of a computer. The software for Arduino programming is an IDE that allows you to create sketches for the Arduino board with this will be implemented PID control in Arduino, allowing the thrust control of cold gas jets, which in turn move the test bench according to the route needed.

The system will be put into a dynamic simulation of satellite attitude, composed of a tread and an air Helmholtz cage. The Helmholtz cage is a tool that simulates magnetic constant fields between their coils. It is important that the magnetic field inside the cage is as uniform as possible and close to the values found in orbital altitude. Such a mechanism will be tested on the bench it can be used to control rockets and satellites.

**Key-words**: Cold gas jets. Control. Actuator.

# Lista de ilustrações

<span id="page-9-0"></span>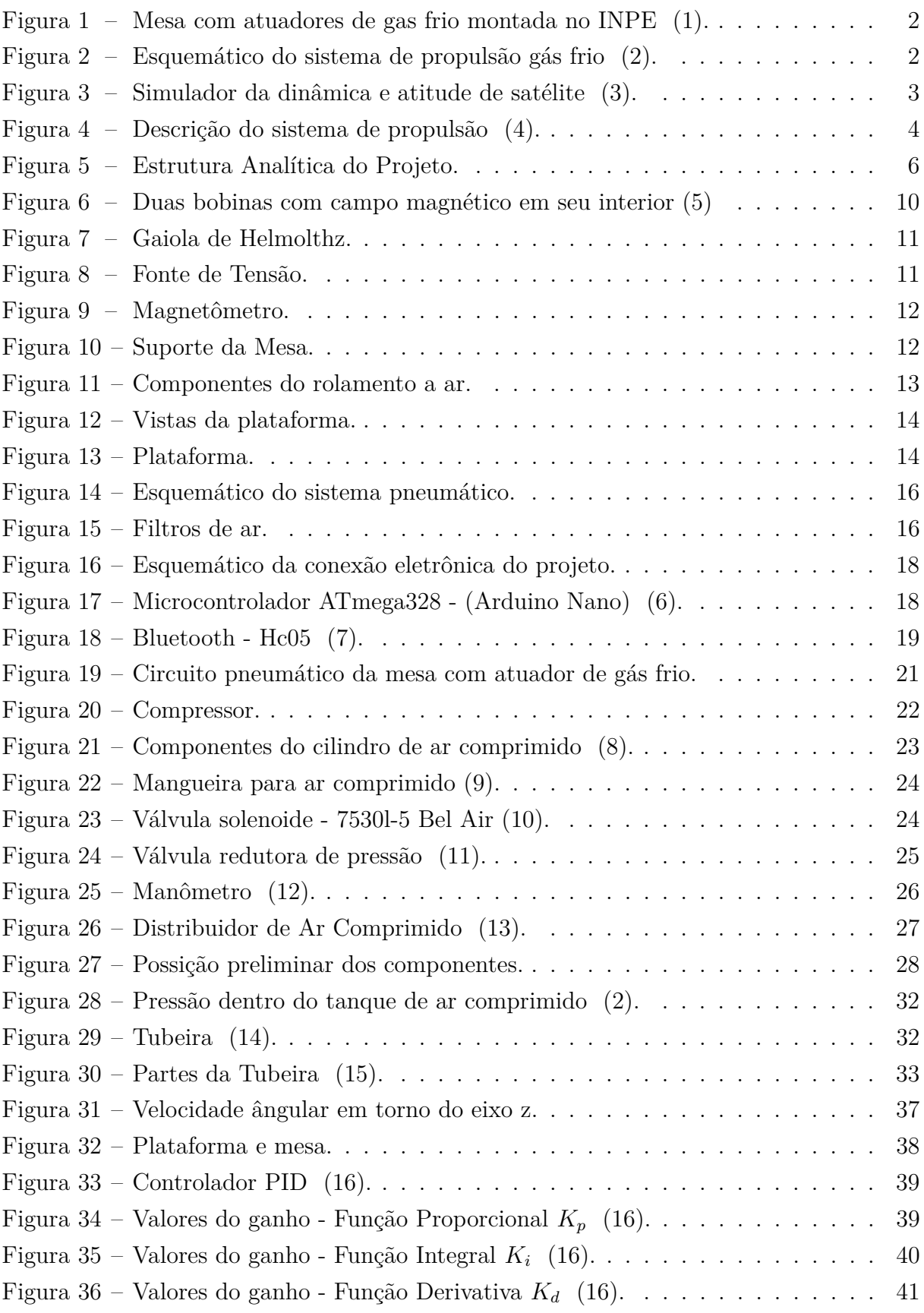

# Lista de tabelas

<span id="page-10-0"></span>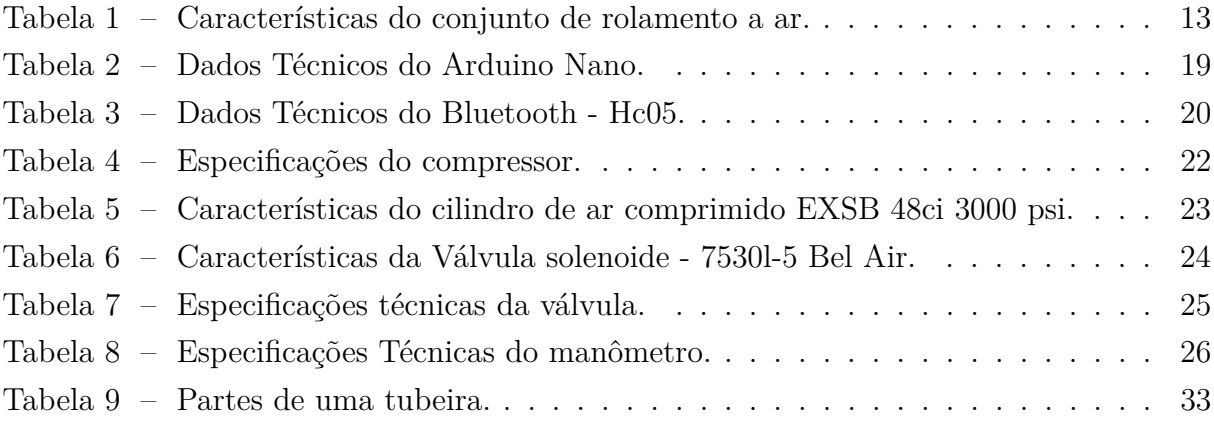

# Lista de abreviaturas e siglas

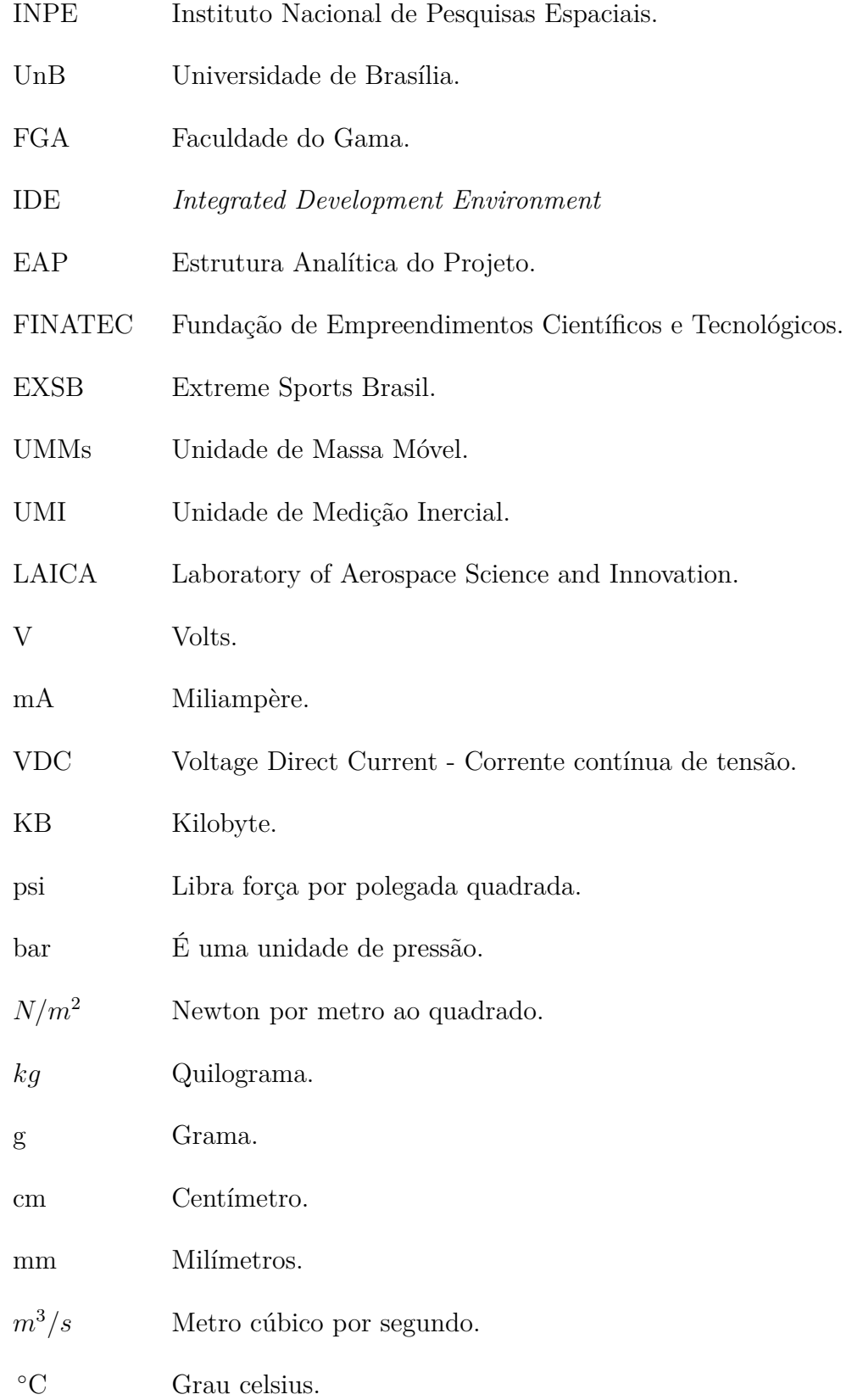

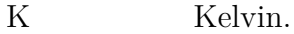

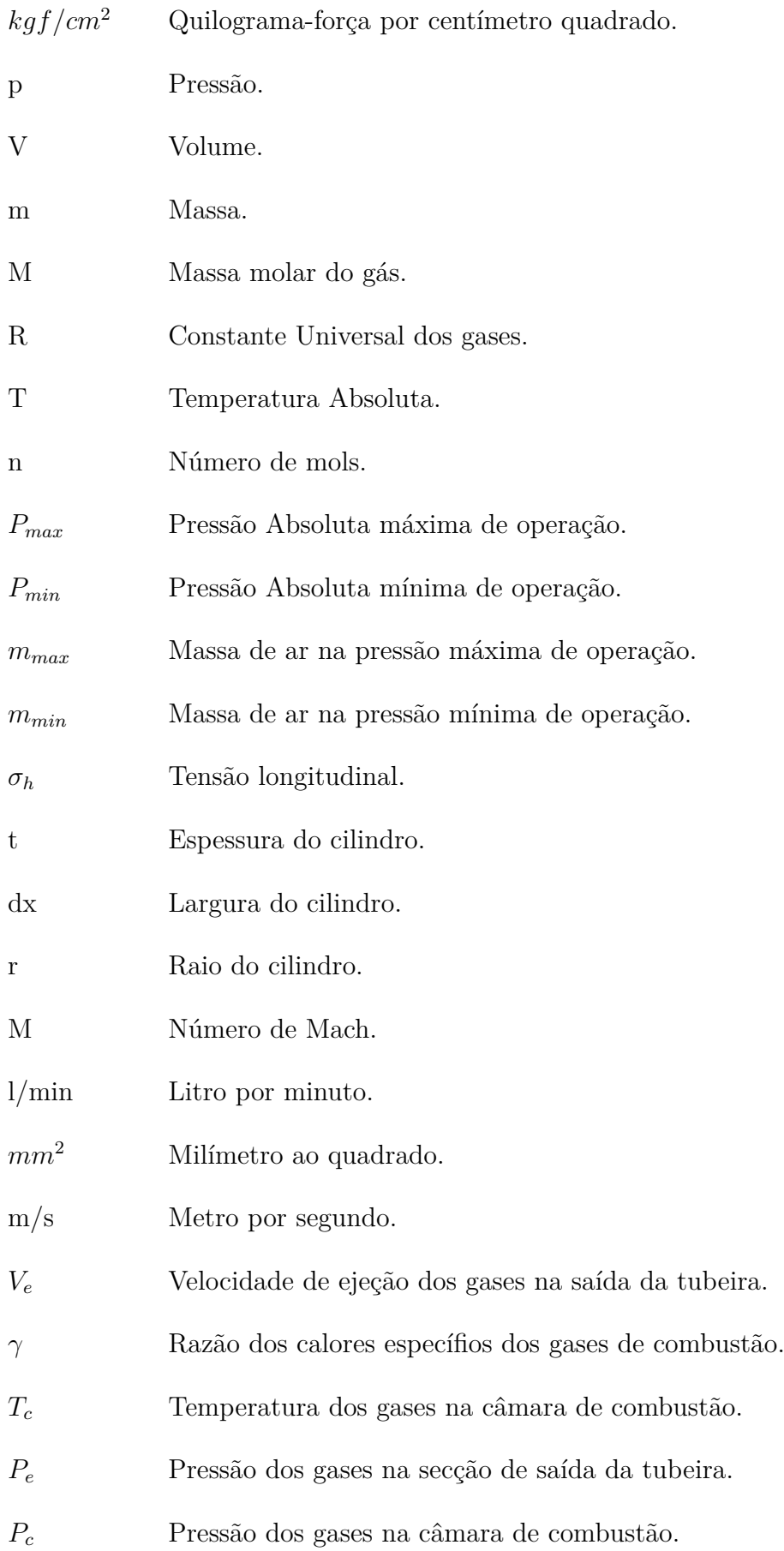

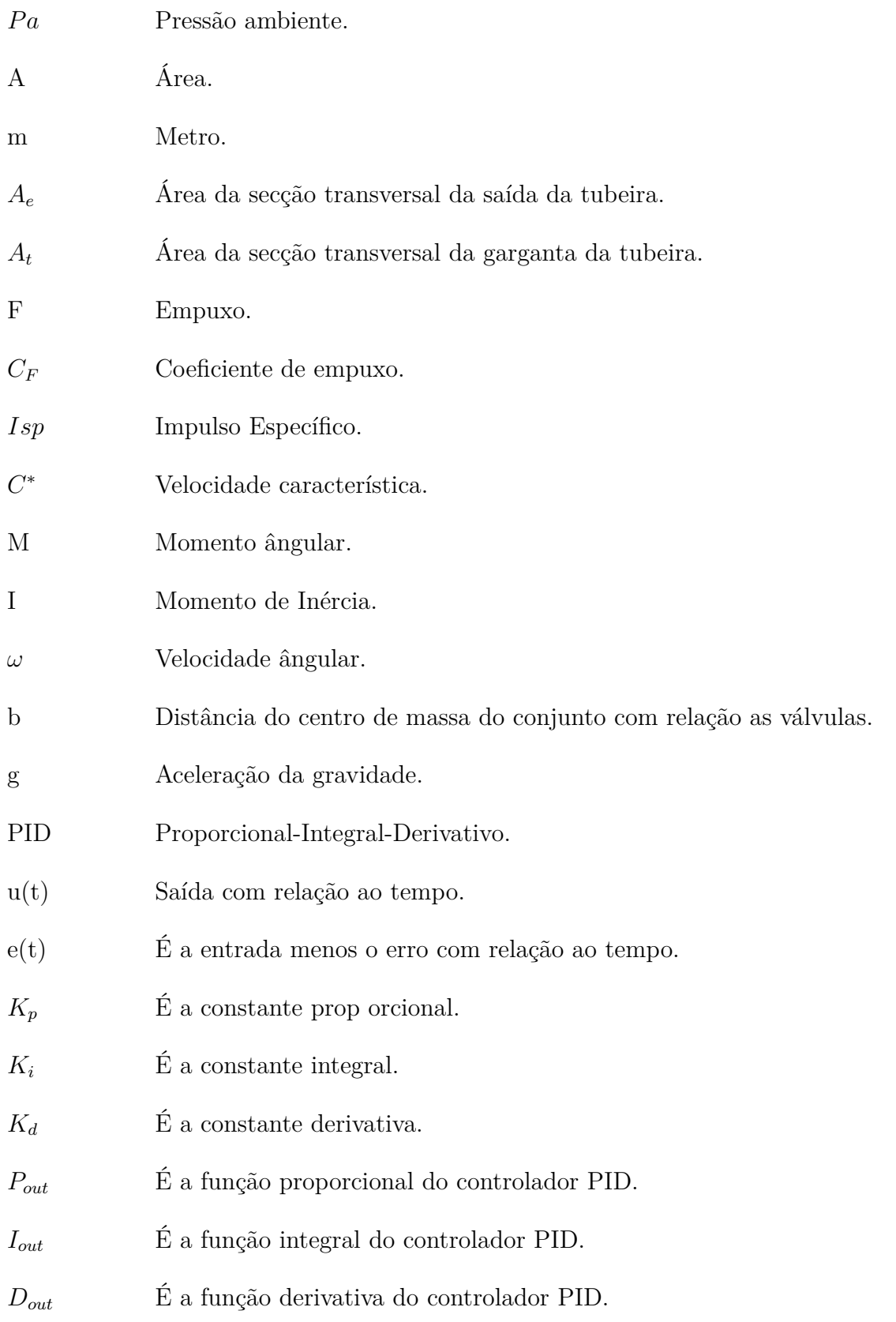

# Lista de símbolos

<span id="page-14-0"></span>*γ* Letra grega Gama.

*τ* Letra grega Tau.

*δ* Letra grega Delta.

*π* Letra grega Pi.

*ω* Letra grega Omega.

# Sumário

<span id="page-15-0"></span>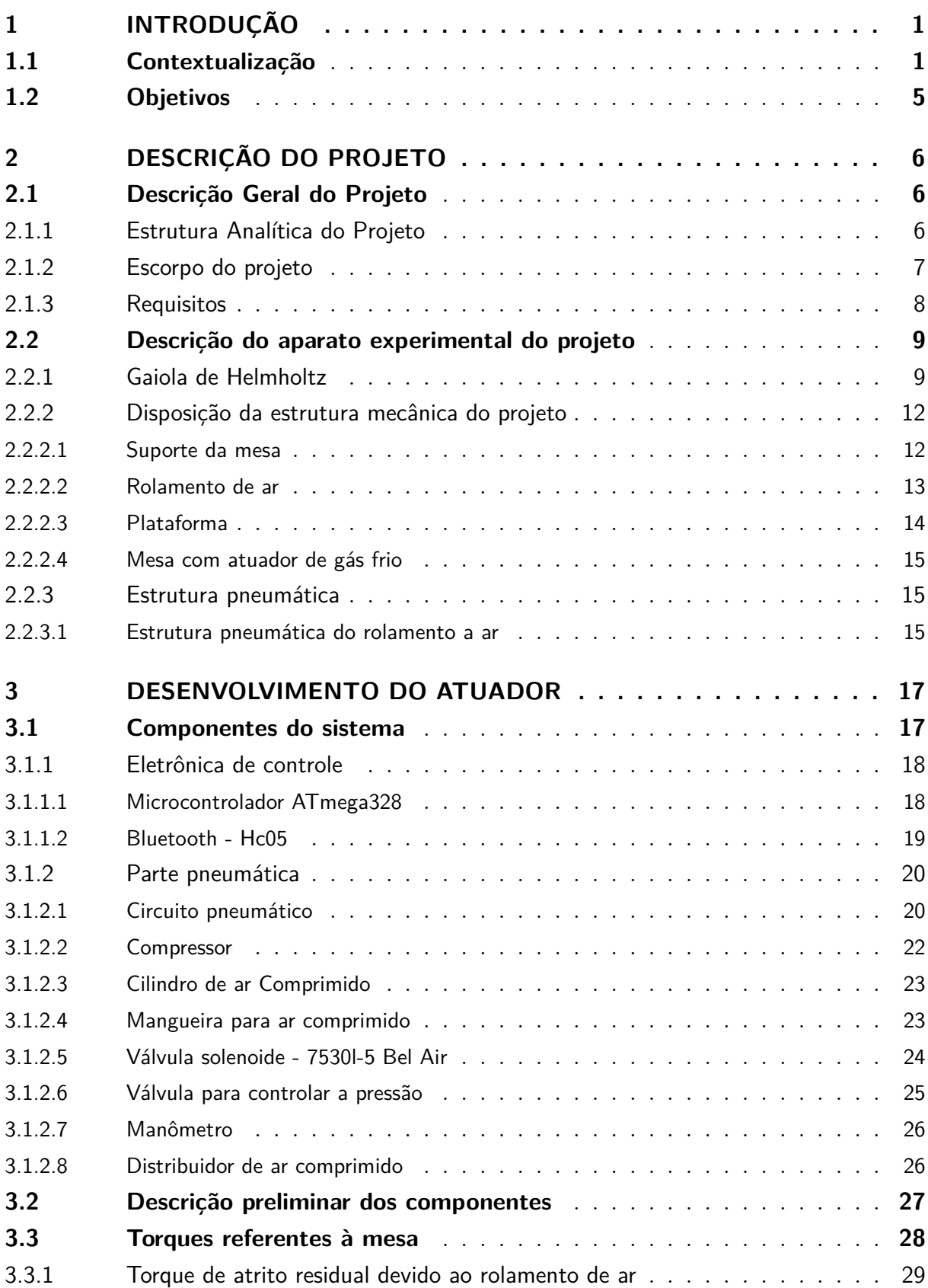

<span id="page-16-0"></span>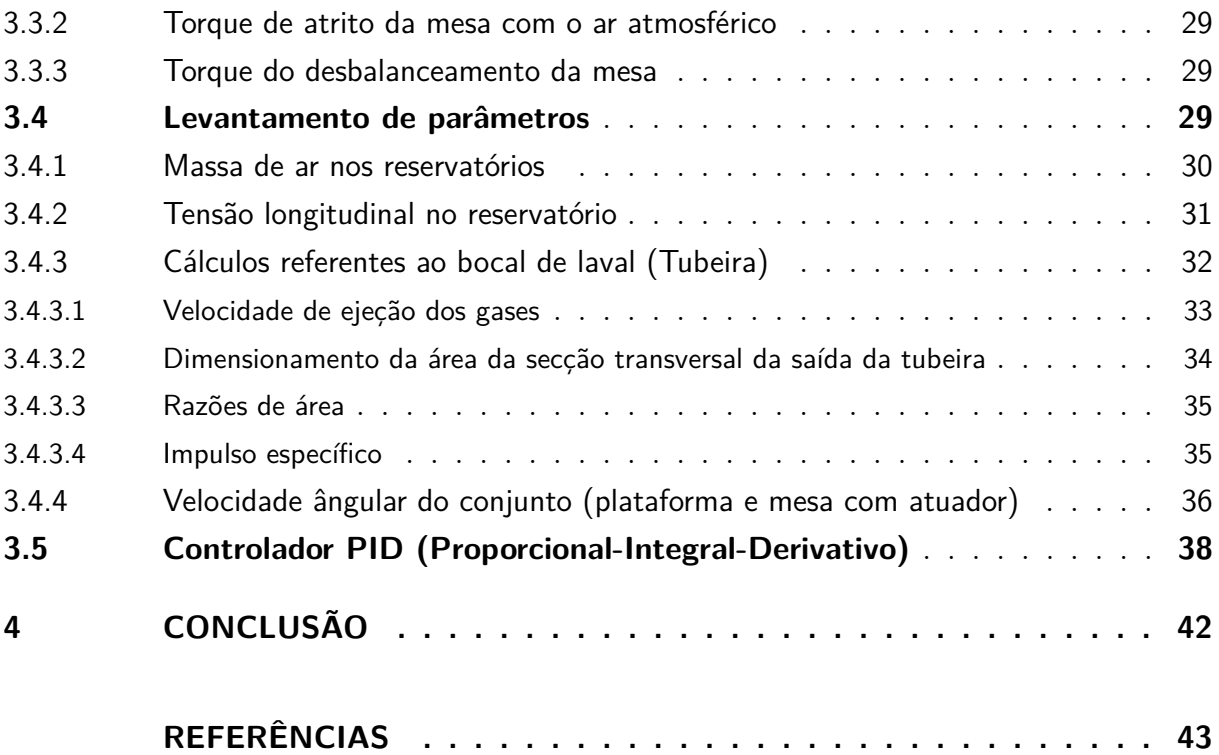

# <span id="page-17-0"></span>1 Introdução

Como introdução deste trabalho é apresentado uma contextualização sobre atuadores de gás frio para aplicações em micro propulsores, abrangendo o que é estudado e desenvolvido atualmente ao redor do mundo. Assim como os objetivos principais que seram alcançados com o decorrer do projeto.

### <span id="page-17-1"></span>1.1 Contextualização

Sistemas de propulsão a gás frio é amplamente utilizado para controle de pequenos satélites. Este tipo de propulsão possui baixa complexidade, nenhuma contaminação e um baixo orçamento. Existem diversas soluções para controlar um veículo espacial, e o gás frio é apenas uma delas. Além do sistema de gás frio, existem outros tipos de controladores que podem ser aplicáveis em determinadas situações, dependendo do que se planeja para a missão, como por exemplo, um satélite de sensoriamento remoto que deve permanecer apontado para uma única região da superfície terrestre [\(17\)](#page-60-6). Neste caso o sistema para controlar o satélite pode requerer jatos de gás para ganhar empuxos, bobinas magnéticas para produzir torques e rodas de reação. Estes equipamentos são chamados de "atuadores".

Os atuadores de jatos de gás também possuem suas limitações, pois podem existir erros na aplicação do empuxo, tanto de magnitude quanto de direção. Além disso, fisicamente os propulsores podem não aplicar o empuxo de forma ideal com relação à posição de aplicação ou por detalhes construtivos da saída de gases. Este tipo de evento gera ao longo do tempo erros de estados relacionados à posição e à velocidade do satélite, e são descritas como não-idealidades dos propulsores. Com isto é necessário que seja projetado um sistema de controle para a correção ou diminuição dos efeitos destas não-idealidades [\(18\)](#page-60-7).

As manobras de correção orbital são essenciais para que se mantenha a órbita na altitude projetada. Isto significa que há a necessidade de correções periódicas em virtude das perturbações que o satélite normalmente sofre, para estas correções os jatos de gás são amplamente utilizados.

Dentre os atuadores disponíveis, o jato de gás será o testado neste trabalho. Existem outros dispositivos mecânicos como rodas de reação, bobinas magnéticas que também permitem movimento similar, mas com vantagens e desvantagens consideráveis.

As rodas de reação, por exemplo, são utilizadas para controle de rotina da orientação do veículo espacial. Quando um motor acelera a roda, o veículo espacial começa a rotacionar na direção oposta. A desaceleração das rodas possui o efeito de rotacionar o veículo espacial de volta. Ao dirigir as rodas em várias combinações, utilizando computadores para controle de atitude, podemos apontar o veículo na direção desejada [\(19\)](#page-60-8).

As aplicações de bobinas para o controle de atitude de satélites artificiais se fundamentam na interação de bobinas magnéticas com o campo magnético terrestre para a geração de torque, visando manobrar o satélite ou fazer pequenas correções na sua atitude para mantê-la de acordo com a atitude nominal especificada.

Atualmente alguns trabalhos nesta área vem sendo feitos no Brasil e no mundo. Como por exemplo o projeto realizado no INPE, que consiste basicamente em implementar um protótipo de um sistema de controle na plataforma usando atuador de gás frio, a fim de simular o controle de atitude de satélites empregando atuadores de jatos de gás [\(1\)](#page-59-0). O sistema desenvolvido é visto na Fig. [1.](#page-18-0)

A *NED University of Engineering and Technology* implementou um sistema semelhante ao que será testando neste projeto. O sistema possuia um tanque de gás com uma linha de alimentação conectada em uma válvula que logo depois se interligava com o propulsor [\(2\)](#page-59-1). A Fig. [2,](#page-18-1) mostra o sistema implementado.

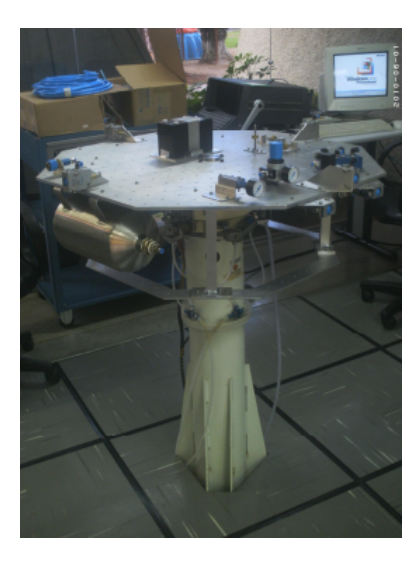

Figura 1 – Mesa com atuadores de gas frio montada no INPE [\(1\)](#page-59-0).

<span id="page-18-0"></span>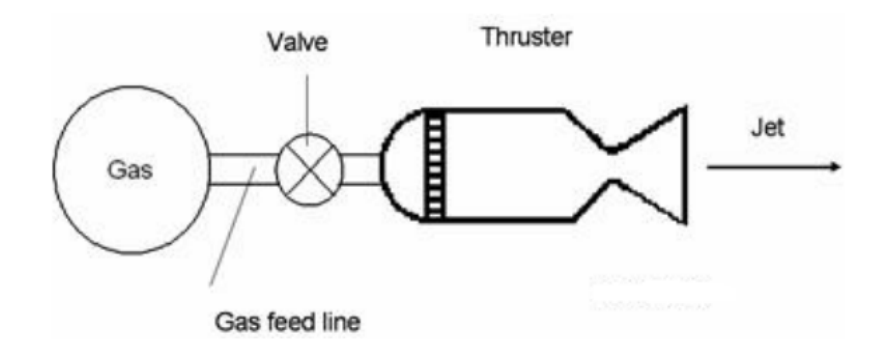

<span id="page-18-1"></span>Figura 2 – Esquemático do sistema de propulsão gás frio [\(2\)](#page-59-1).

No projeto desenvolvido pela *Naval Postgraduate School* foi feito uma plataforma de equipamentos que ficava suspensa no ar por um rolamento de ar. O trabalho permitia a rotação livre da plataforma de equipamentos em torno de qualquer eixo de rotação. O equipamento simulava a dinâmica de satélites em movimento. O uso prático deste simulador para pesquisa de controle de atitude de satélites mostrou-se muito importante para o projeto ali desenvolvido [\(3\)](#page-59-2).A Fig. [3](#page-19-0) mostra a plataforma desenvolvida.

A plataforma desenvolvida na Fig. [3](#page-19-0) é dividida em dois elementos principais: o rolamento esférico de ar que fornece três graus de liberdade para o simulador, e o próprio simulador. O simulador consiste em sensores, atuadores de produção de torque, eletrônica de processamento de dados / controle e software e uma bateria para energia de armazenamento, todos interligados e apoiadas por uma plataforma estrutural.

Já no projeto desenvolvido pela *VACCO Aerospace Products* utilizou-se um sistema de gás frio, porém o gás utilizado como propulsor foi o nitrogênio. O sistema de desenvolvido pelo projeto é mostrado na Fig. [4.](#page-20-0) O nitrogênio foi utilizado como gás dentro do tanque, e uma válvula de drenagem foi utilizada para facilitar o enchimento e a ventilação do nitrogênio no sistema. O filtro protege os propulsores de contaminação por partículas que possam entrar no sistema através da válvula de enchimento [\(4\)](#page-59-3).

<span id="page-19-0"></span>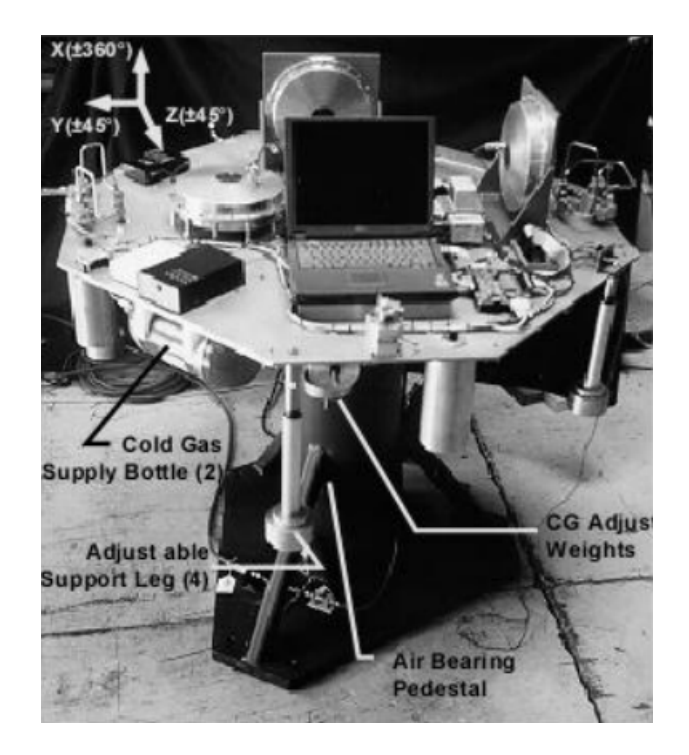

Figura 3 – Simulador da dinâmica e atitude de satélite [\(3\)](#page-59-2).

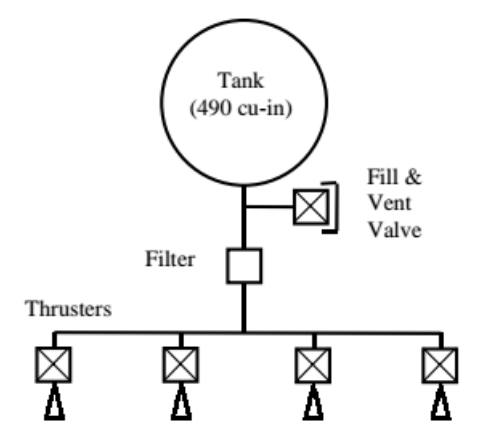

<span id="page-20-0"></span>Figura 4 – Descrição do sistema de propulsão [\(4\)](#page-59-3).

Para este projeto visou-se implementar um protótipo de um sistema de controle de atitude usando atuador de gás frio. Para simular o ambiente espacial, o sistema de controle será implantado em uma plataforma que será colocada em um simulador de dinâmica de atitude de satélites, composto por uma mesa de rolamento a ar e por uma gaiola de Helmoltz. A bancada será controlada através de jatos de gás, funcionando assim como um atuador de gás frio. O projeto encontra-se em andamento no laboratório LAICA.

Jato de gás para micro propulsão tem por finalidade o controle de veículos espaciais, tanto como foguetes em atmosfera, como satélites em órbita, proporcionando assim estabilidade ao véiculo, mantendo-o controlado e assegurando um resultado satisfatório para a missão. Logo os jatos de gás são componentes de suma importância em qualquer veículo espacial que se deseja atenuar torques externos. Durante a fabricação de satélites assim como foguetes faz-se necessário à utilização de um sistema que seja capaz de testálos e validálos. A construção deste sistema é extremamente importante e requerida, tanto para a indústria, quanto para fins acadêmicos e educativos.

Estudiosos e empreendedores que atuam no ramo de controle podem ter dificuldades para investir em um sistema de teste de alto custo. Porém, muitas vezes necessitam de informações sobre o comportamento do controle do veículo espacial em determinandas condições, como por exemplo a posição que o veículo vai se comportar com determiado torque externo.

Cabe resaltar que, para definir o controle de um determinado veículo espacial, este sistema de teste pode ser um artifício determinante nesta escolha. O sistema terá como principais benefícios obtidos um baixo orçamento, uma baixa massa e um baixo volume. No âmbito acadêmico, uma bancada como a proposta no presente trabalho, pode mostrar-se de grande utilidade, pois possibilitaria ao estudante associar a prática aos conhecimentos teóricos adquiridos na universidade.

### <span id="page-21-0"></span>1.2 Objetivos

Este projeto tem como objetivo geral implementar um modelo do sistema de controle de um satélite usando jatos de gás comprimido como atuadores. Para representar o ambiente espacial o sistema será colocado em um simulador de dinâmica de atitude de satélites, composto por uma mesa de rolamento a ar e por uma gaiola de Helmoltz. Assim almejando conseguir um ambiente experimental ao qual diversas leis de controle baseadas em jatos de gás possam ser testadas, tanto para servir como um protótipo para um sistema real embarcado em satélite como experimentação de novas técnicas de controle.

Para a realização do projeto, faz-se necessário seguir alguns objetivos específicos, com isto:

- Criação de um projeto mecânico contendo as indicações dos componentes das peças para a montagem do sistema, bem como sua modelagem conceitual;
- Simular o ambiente espacial em uma mesa com mancal aerostático;
- O controle de atitude deverá ser simulado por meio de jatos de ar comprimido de um reservatório fixado na plataforma e liberado por válvulas pneumáticas, que serão controladas com eletrônica de controle;
- A plataforma será controlada remotamente por um circuito eletrônico que controlará a abertura das válvulas, assim acionando o escape do ar comprimido;
- Para a distribuição de massa da plataforma deve-se assegurar que os eixos principais sejam próximos aos eixos associados aos torques gerados pelas válvulas;
- Dimensionamento e fabricação do bocal convergente-divergente;
- Elaboração de um manual de utilização da bancada contemplando as principais funcionalidades, dificuldades e forma de utilização.

# <span id="page-22-1"></span>2 Descrição do Projeto

Neste capítulo será necessário fazer uma descrição geral do projeto, assim como sua estrutura analítica, escorpo e requisitos.

Outro fator importante que deve ser mostrado é uma descrição de todo o aparato experimental em que a mesa será testada, ou seja, quais os componentes que são necessários para fazer o teste da mesa, assim como a gaiola de Helmholtz por exemplo, pois esta simula o campo magnético do espaço, onde a mesa será testada em seu interior. Outros componentes são necessários, e cada um será explicado neste capítulo, assim tornando mais fácil o entendimento do leitor.

### <span id="page-22-2"></span>2.1 Descrição geral do projeto

Esta seção deixará claro quais os requisitos necessário do projeto, assim como os produtos que deveram ser obtidos ao final do mesmo.

#### <span id="page-22-3"></span>2.1.1 Estrutura Analítica do Projeto

A Estrutura Analítica do Projeto (EAP) é uma técnica de decomposição que consegue dividir os principais produtos do projeto em etapas que detalham o projeto com o intuito de auxiliar na definição das atividades. A EAP, mostrada na Fig. [5](#page-22-0) inclui a descrição e detalhamento dos pacotes de trabalho o qual compõem a EAP e uma lista que define as funções no projeto.

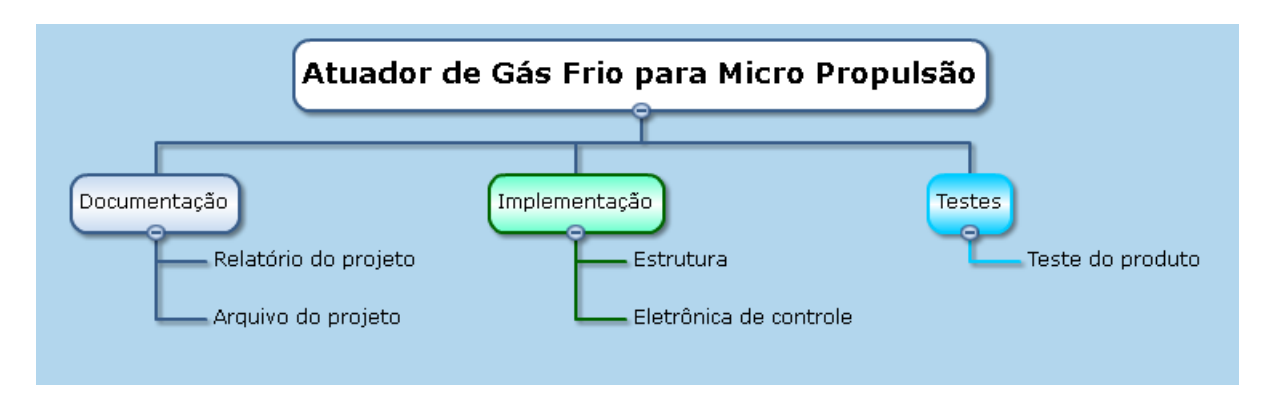

<span id="page-22-0"></span>Figura 5 – Estrutura Analítica do Projeto.

Nos parágrafos a seguir descreve-se brevemente os pacotes de trabalho apresentados na EAP Geral.

*Documentação*: envolve o conjunto de documentos a serem gerados durante o desenvolvimento do projeto.

- Relatório do projeto: trata-se do relatório que contém todas as informações pertinentes ao planejamento, pesquisa e execução.
- Arquivo do projeto: arquivo contendo os códigos e simulações desenvolvidas.

*Implementação*: compreende efetivamente o processo de construção da plataforma de jatos de ar comprimido.

- Estrutura: trata-se da montagem da estrutura que controlará a mesa. A estrutura possuirá um tanque de ar comprimido, que através de mangueiras irá conectada com uma válvula redutora de pressão, logo após a válvula teremos uma manômetro para validar a pressão, com isto o mesmo irá conectado com o distribuidor de ar comprimido, que terá como função distribuir o ar para as válvulas solenoides.
- Eletrônica de Controle: sistema que controlará as válvulas pneumáticas. Serão utilizados Arduinos Nanos que estaram conectados com bluetooths. Cada Arduino estará conectado com uma válvula solenoide e através de conecção wifi entre o computador e o bluetooth será possível controlar as válvulas, assim controlando a mesa.

*Testes*: abrange o conjunto de testes realizados durante e após a construção da bancada.

• Teste do produto: teste realizado para verificar o funcionamento final do sistema.

#### <span id="page-23-0"></span>2.1.2 Escorpo do projeto

O escopo do projeto é a descrição das funções que caracterizam o produto. Abaixo encontram-se as funções do projeto e também o que não é função do mesmo.

#### **É função do projeto:**

- Realizar a aquisição de todos os componentes necessários a montagem do sistema.
- Realizar o interfaceamento dos componentes eletrônicos com o sistema.
- Idealizar e modelar a estrutura do sistema.
- Realizar simulação do mecanismo de controle do sistema.
- Montar o circuito pneumático da plataforma.
- Realizar testes do sistema com e sem carga.
- Integrar os componentes na montagem final do sistema.
- Realizar rotinas de ajustes físicos e calibragem.

#### **Não é função do projeto:**

- Desenvolver o sistema que simula o campo magnético no espaço (Gaiola de Helmholtz).
- Desenvolver o suporte da mesa.
- Desenvolver o rolamento de ar.
- Desenvolver a parte superior da mesa.
- Proporcionar ao usuário alterar o empuxo das válvulas pneumáticas enquanto o mesmo estiver sendo executado.

#### <span id="page-24-0"></span>2.1.3 Requisitos

Os requisitos definem os detalhes relativos ao escorpo do projeto, alinhando os objetivos do mesmo com todas as partes interessadas. A seguir são apresentados os requisitos identificados para o sucesso do trabalho.

- A caracterização do sistema de controle deverá aproximar o máximo da realidade de funcionamento.
- Escolha das peças que serão utilizadas e o dimensionamento das peças fabricadas.
- O teste deverá ser não destrutivo.
- O sistema será projetado em primeiro momento para realizar testes com duas válvulas pneumáticas.
- As válvulas deverão ser do tipo pneumáticas.
- O sistema não poderá ultrapassar 80Kg.

### <span id="page-25-0"></span>2.2 Descrição do aparato experimental do projeto

Será realizada uma descrição dos componentes que irão compor todo o sistema, assim como a mesa e toda a estrutura do projeto, descrevendo suas funcionalidades de modo geral. Especificando as partes da plataforma, tanto com relação à posição dos componentes como a especificação destes, descrevendo de forma especificada a eletrônica de controle, a válvula pneumática, as conexões e o tanque de ar comprimido que iram dispostos sobre a plataforma.

Para os primeiros testes o sistema será composto por duas válvulas pneumáticas, estas serão controladas através de conexão *wireless* entre o computador externo e a mesa, que possuirá um tanque de ar comprimido, dois bluetooths e conectores que alimentarão as válvulas com o ar comprimido do tanque.

A plataforma ficará sobre uma mesa composta de uma parte superior, rolamento de ar e um suporte que serão descritos detalhadamente adiante.

Todo o sistema ficará dentro de um simulador de ambiente espacial.

O sistema pode ser resumido da seguinte maneira:

- Gaiola de Helmholtz;
- Disposição da estrutura mecânica do projeto:
	- Suporte da mesa;
	- Rolamento de ar;

Plataforma;

Mesa com atuador de gás frio;

• Estrutura Pneumática da Plataforma.

Adiante encontram-se as especificações de cada parte descrita acima.

#### <span id="page-25-1"></span>2.2.1 Gaiola de Helmholtz

A gaiola de Helmholtz é projetada para criar um campo magnético controlável. Seu funcionamento ocorre da seguinte maneira: ao se obter um fio carregando uma certa corrente este produzirá um campo magnético em torno de si mesmo. Se um fio for na forma de um laço circular ou quadrado os campos magnéticos individuais dos fios serão no mesmo sentido, no caso para dentro da gaiola, assim criando um grande campo magnético.

Com duas voltas de arame, o volume entre os dois laços tem um campo magnético em uma única direção dominante que possui magnitude perto ou igual, isto também é válido para inúmeras voltas na mesma direção. A magnitude do campo é influenciada pelo tanto de voltas que um único fio faz, assim criando uma bobina.

Utilizando duas grandes bobinas, espaçadas em uma certa distância, o campo magnético no eixo passando no centro de ambos os rolos, é muito homogêneo e é controlado pela variação de corrente, que pode ser feita manualmente através de uma fonte. Esta configuração é chamada de gaiola de Helmholtz, que pode ser vista na Fig. [6.](#page-26-0)

A gaiola de Helmholtz foi projetada de forma quadrada pelo fato de bobinas quadradas produzirem um maior campo homogêneo do que bobinas circulares de dimensão semelhante [\(5\)](#page-59-4).

Cada conjunto de duas bobinas pode produzir um campo magnético sobre um eixo. Para controlar completamente o campo dentro de um certo volume, três pares de bobinas são necessárias. Cada par seguinte deve caber dentro do antigo para permitir que as bobinas sejam adequadamente espaçadas. As bobinas foram construídas com as seguintes dimensões exteriores de 2,5, 2,447 e 2,394 metros respectivamente. A gaiola de Helmolthz do projeto aqui desenolvido pode ser visto na Fig. [7.](#page-27-0)

Todos os materiais usados são não magnéticos, como o alumínio. Isto é feito para evitar a interação da gaiola com o campo magnético. Após a construção das bobinas e a montagem da construção de suporte, a gaiola foi montada na sala. A gaiola é alimentada por três fontes de energia, sendo que cada par de bobinas carrega a mesma corrente e pode ser controlado individualmente.

O controle é feito através de três fontes, em que é possível controlar a corrente de cada par de bobinas, assim permitindo que se simule o campo magnético no espaço.

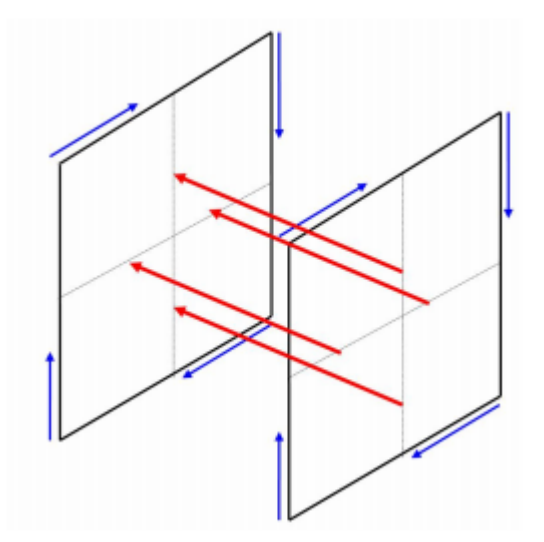

<span id="page-26-0"></span>Figura 6 – Duas bobinas com campo magnético em seu interior [\(5\)](#page-59-4)

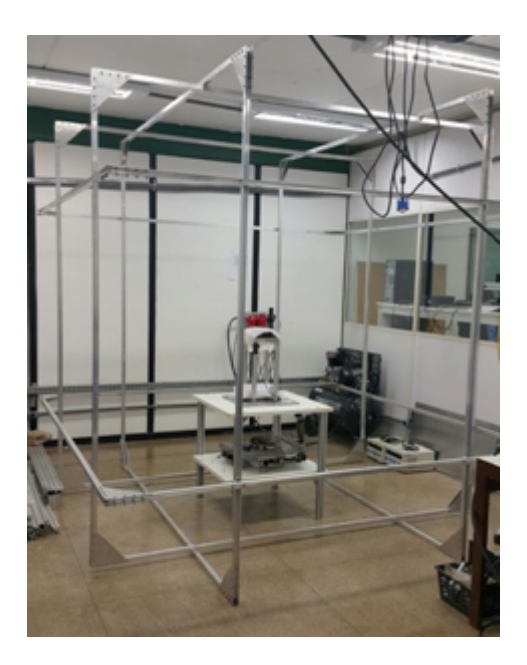

Figura 7 – Gaiola de Helmolthz.

A fim de medir magnitudes reais do campo nos três eixos, um magnetômetro foi utilizado. Este medidor é equipado com um pequeno sensor com o qual a força do campo magnético pode ser medida. Este é conectado a um conversor serial-usb, e do conversor para o notbook, o magnetômetro utilizado pode ser visto na Fig. [9.](#page-28-0)

<span id="page-27-0"></span>A gaiola de Helmholtz em sua forma geral pode ser resumida como:

- Três pares de bobinas com comprimentos laterais quadrados de 2,5, 2,447 e 2,394 metros;
- Magnetômetro para medições do campo magnético;
- Três fontes de energia.

<span id="page-27-1"></span>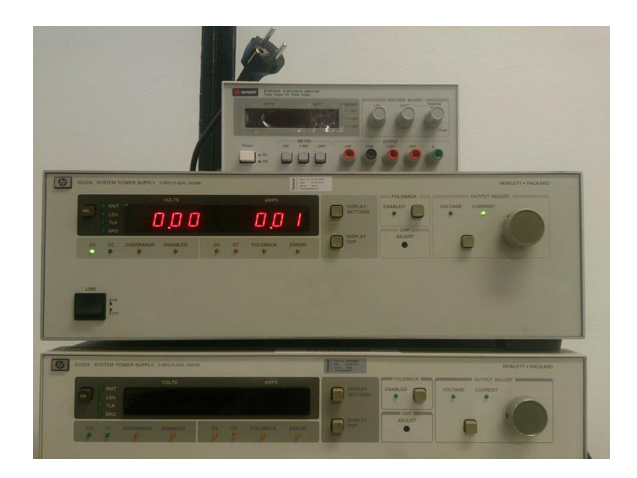

Figura 8 – Fonte de Tensão.

<span id="page-28-0"></span>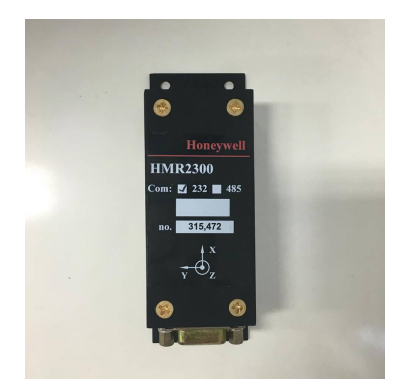

Figura 9 – Magnetômetro.

#### <span id="page-28-2"></span>2.2.2 Disposição da estrutura mecânica do projeto

A estrutura mecânica da mesa é dividida em quatro partes, sendo que as três primeiras já foram desenvolvidas, e a quarta será desenvolvida no decorrer deste projeto. Para fins de entendimento será mostrado um breve resumo sobre as três primeiras partes e o foco será centralizado na quarta parte.

- Suporte da mesa;
- Rolamento de ar;
- Plataforma;
- Mesa com atuador de gás frio.

#### <span id="page-28-3"></span>2.2.2.1 Suporte da mesa

Esta parte é formada por duas bases ligadas por meio de quatro hastes maciças de alumínio de seção transversal quadrada. O material utilizado para a fabricação da base foi alumínio do tipo "honeycomb". O comprimento da haste permite que a mesa tenha altura para se realizar simulações.

<span id="page-28-1"></span>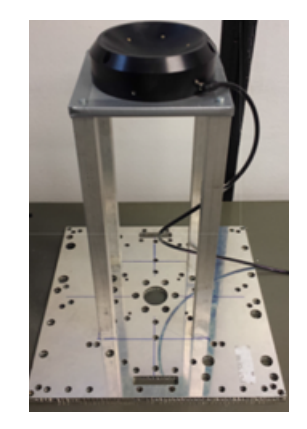

Figura 10 – Suporte da Mesa.

#### <span id="page-29-2"></span>2.2.2.2 Rolamento de ar

O rolamento de ar utilizado foi fabricado pela Nelson Air Corp. Este modelo possui uma base de rolamento de ar, com seis orifícios igualmente espaçados com relação ao seu centro, por onde o ar comprimido é lançado. Acima desta base existe uma semiesfera que flutua através da ejeção do ar comprimido. Um fator importante que deve ser levado em consideração é que esta semiesfera possibilita rotação de 360° em torno do eixo de guinada e 45<sup>°</sup> nos eixos de arfagem e rolagem.

A base de rolamento de ar assim como a semiesfera são materiais feitos de alumínio AL6061, onde cada parte é mostrado na Fig. [11](#page-29-0) e suas principais características podem ser vistas na Tabela [1.](#page-29-1)

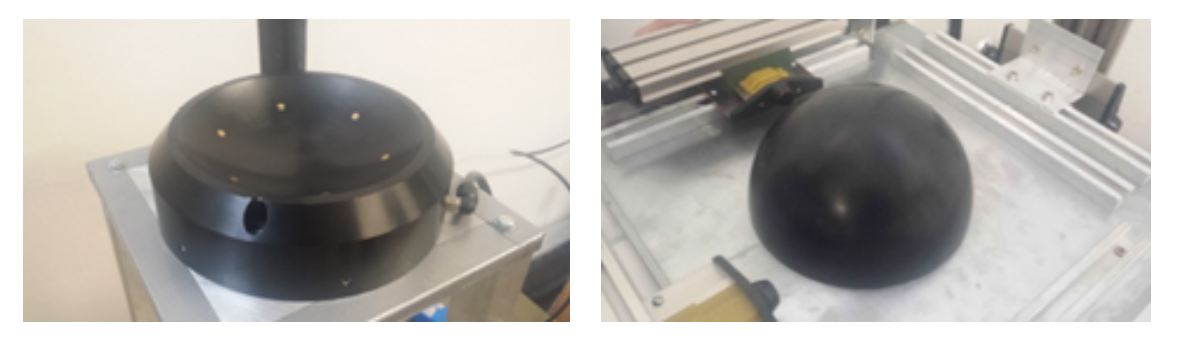

Figura 11 – Componentes do rolamento a ar.

<span id="page-29-1"></span>

| Características do conjunto de rolamento a ar |                   |  |
|-----------------------------------------------|-------------------|--|
| Pressão de operação nominal                   | Entre 80 e 90 psi |  |
| Peso suportado para 60 psi                    | $100$ Kg          |  |
| Peso suportado para 90 psi                    | $165.6$ Kg        |  |
| Consumo de ar                                 | $0.000472~m^3/s$  |  |

<span id="page-29-0"></span>Tabela 1 – Características do conjunto de rolamento a ar.

#### <span id="page-30-2"></span>2.2.2.3 Plataforma

O material utilizado para a fabricação da plataforma da mesa foi o "honeycomb", sendo que na parte superior da mesa estão dispostos os dispositivos eletrônicos da aquisição de dados que serão necessários para a realização das simulações. Um fator que deve ser levado em consideração é a realização do balanceamento da mesa, com isto diminuindo o torque gravitacional

Na Fig. [12](#page-30-0) encontra-se o desenho da plataforma no software CATIA, com as vistas: isométrica, de cima e de baixo da plataforma. E na Fig[.13,](#page-30-1) mostra a plataforma.

Para diminuir a influência do torque gravitacional foram utilizados três UMMs – (Unidade de massa móvel) em conjunto com um sistema de controle, assim sendo possível modificar a localização do centro de massa da mesa.

Para o procedimento de calibração da plataforma implementou-se uma função do MATLAB que utiliza uma função de leitura de dados para ler uma quantidade específica de dados dos sensores. Essa quantidade é escolhida pelo usuário [\(20\)](#page-60-9).

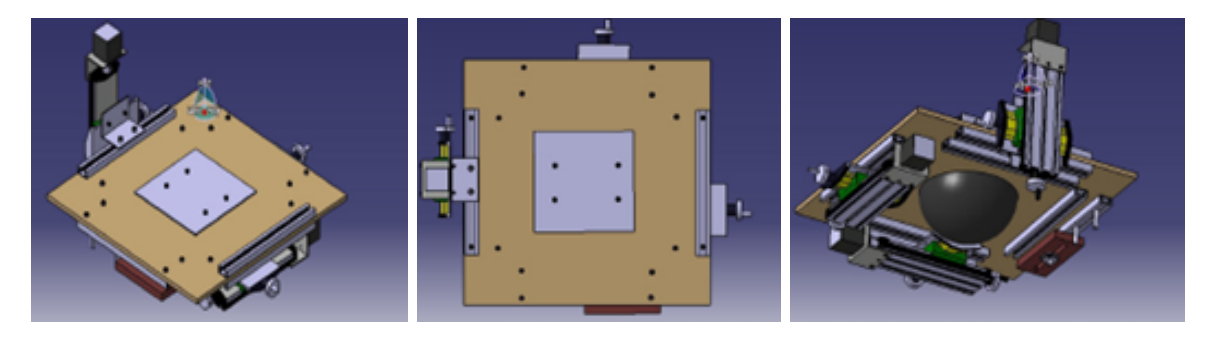

Figura 12 – Vistas da plataforma.

<span id="page-30-1"></span><span id="page-30-0"></span>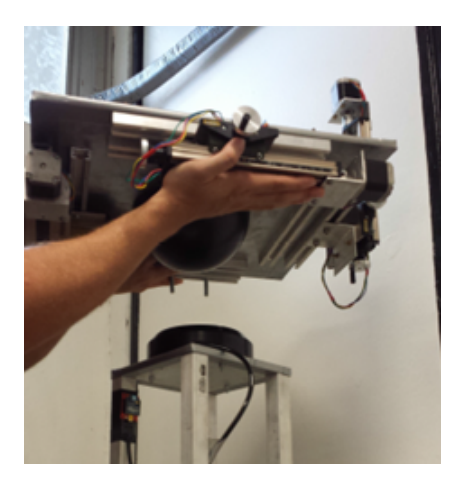

Figura 13 – Plataforma.

Essa função é dividida em duas etapas. Primeiramente, lê-se dados da UMI em movimento. Para isso, o usuário deve rotacionar a UMI nos seus três eixos. É de suma importância que essa rotação seja feita de forma a abranger toda a excursão de cada um dos três eixos de rotação (rolagem, arfagem e guinada). Este procedimento deve ser realizado de forma lenta em torno do eixo do sensor, para que as acelerações medidas sejam fruto da gravidade e não de acelerações lineares. Esses dados são armazenados em vetores dos quais retiram-se os valores máximos e mínimos. Esses valores são utilizados para a determinação da reta de calibração.

Para a segunda etapa, a UMI não deve ser movimentada pois almeja-se coletar os dados do giroscópio em repouso. Com esses dados calcula-se a média das velocidades angulares que serão utilizadas para a calibração.

Por fim, as constantes geradas por essa função são gravadas em um arquivo, que é utilizado pela função de balanceamento da mesa.

#### <span id="page-31-0"></span>2.2.2.4 Mesa com atuador de gás frio

A mesa com atuador de gás frio será disposta sobre a parte denominada "plataforma". Sobre a mesa estarão dispostos diversos componentes, que foram divididos em duas partes. A primeira denominada circuito pneumático que possui os seguintes componentes: cilindro de ar comprimido, mangueira para ar comprimido, válvulas solenoides, válvula para controlar a pressão, manômetro e distribuidor de ar comprimido. A segunda chamada de eletrônica de controle, que possui os seguintes componentes: Arduinos nano e bluetooths - Hc05.

Os componentes listados acima serão detalhados mais adiante.

#### <span id="page-31-1"></span>2.2.3 Estrutura pneumática

A estrutura pneumática será utilizada para alimentar o tanque de ar comprimido e o rolamento a ar. O compressor é o componente que alimentará tais mecanismos.

#### <span id="page-31-2"></span>2.2.3.1 Estrutura pneumática do rolamento a ar

O rolamento a ar deve ser alimentado de forma ininterrupta, para isto foi utilizado um compressor e dois filtros.

Os filtros tem a função de purificar as impurezas do ar para o funcionamento adequado do rolamento a ar. Na aplicação proposta, essas impurezas são acentuadas devido ao uso do compressor de ar, o qual, a uma pressão de 10 bar, aumenta a concentração de partículas de impureza em 11 vezes [\(21\)](#page-60-10).

Para corrigir as impurezas foi utilizado um conjunto de filtros entre a tubulação do compressor e do rolamento de ar. O ar sai do compressor e passa pelo filtro 4P-061- M04-DC, que possui a capacidade de filtrar até 0.01 micron [\(22\)](#page-60-11). Logo depois que o ar passa peo filtro este atinge a base do rolamento a ar. A Fig. [14](#page-32-0) mostra um esquemático do sistema pneumático utilizado.

Os filtros utilizados podem ser vistos na Fig. [15.](#page-32-1)

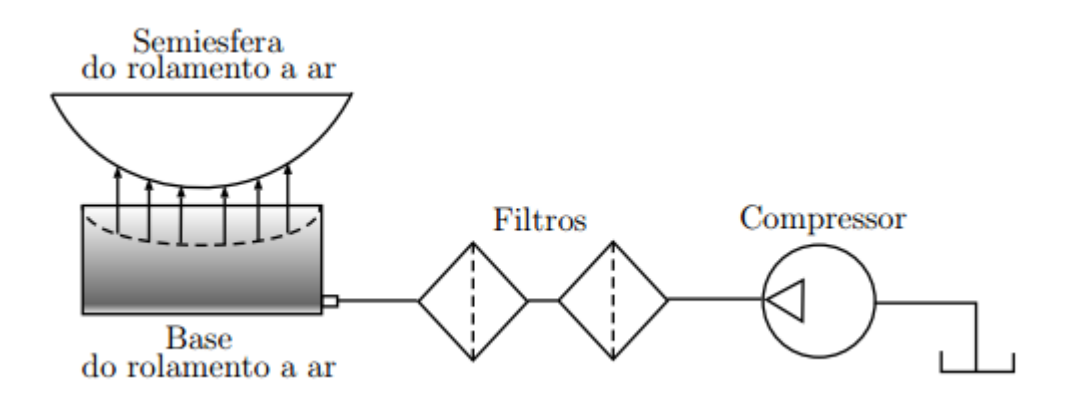

<span id="page-32-0"></span>Figura 14 – Esquemático do sistema pneumático.

<span id="page-32-1"></span>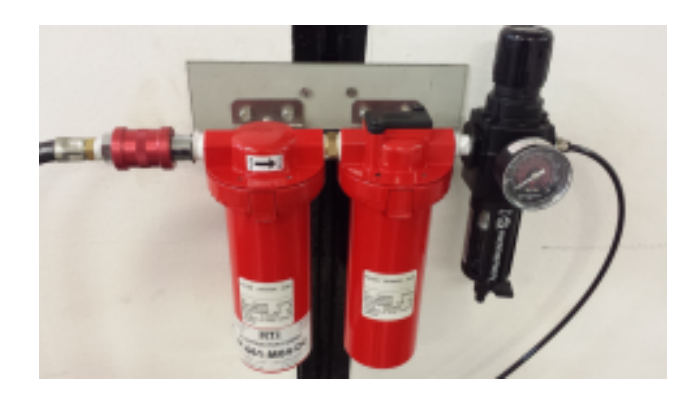

Figura 15 – Filtros de ar.

# <span id="page-33-0"></span>3 Desenvolvimento do Atuador

Nesse capítulo aborda-se os componentes da mesa em que o atuador irá funcionar, assim como a descrição dos torques em que a mesa estará sujeita, e um levantamento dos parâmetros considerados importantes para o projeto.

### <span id="page-33-1"></span>3.1 Componentes do sistema

Realizou-se uma descrição das partes que irão compor a mesa e suas funcionalidades. Descreve-se a mesa com atuador de gás frio, a eletrônica de controle e o circuito pneumático. Ao final, realiza-se uma descrição preliminar da disposição dos componentes e sua influência.

O experimento será composto por um sistema pneumático, transmissores bluetooths para a comunicação entre a mesa e o computador externo, uma bateria para alimentação dos equipamentos eletrônicos, eletrônica de controle e massas de balanceamento.

A mesa com atuador de gás frio possui os seguintes componentes:

• Eletrônica de controle:

Microcontrolador ATmega328;

Bluetooth - Hc05.

• Parte pneumática:

Circuito pneumático;

Compressor;

Cilindro de ar comprimido;

Mangueira para ar comprimido;

Válvula solenoide - 7530l-5 Bel Air;

Válvula para controlar a pressão;

Manômetro;

Distribuidor de ar comprimido.

#### <span id="page-34-4"></span><span id="page-34-2"></span>3.1.1 Eletrônica de controle

A eletrônica de controle é fundamental para o bom desempenho do projeto. Serão utilizados Arduinos Nanos que devem ser conectados com bluetooths. Cada Arduino se conecta com uma válvula solenoide e através de conecção wifi entre o computador e o bluetooth será possível controlar as válvulas, assim controlando a mesa.

A Fig. [16](#page-34-0) mostra o esquema da conexão eletrônica do projeto.

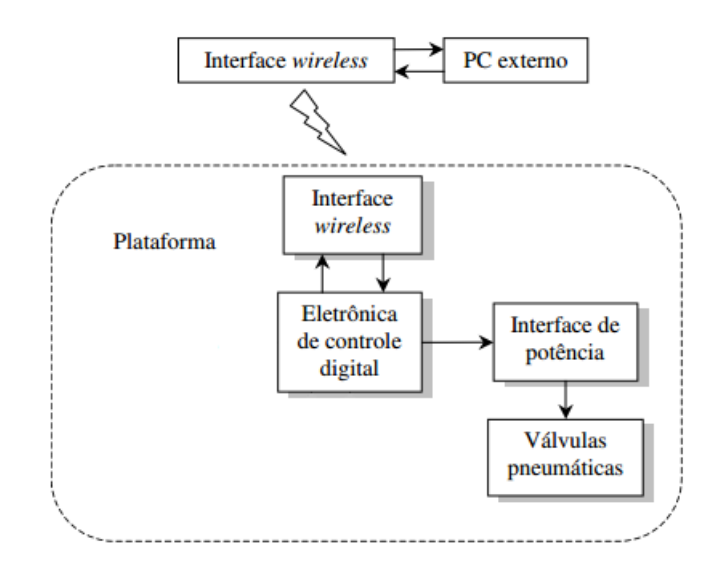

<span id="page-34-0"></span>Figura 16 – Esquemático da conexão eletrônica do projeto.

Abaixo serão especificados os componentes da eletrônica de controle.

#### <span id="page-34-3"></span>3.1.1.1 Microcontrolador ATmega328

Para a eletrônica de controle serão utilizados dois Arduinos Nanos que serão conectados cada um com uma válvula pneumática. O Arduino Nano é mostrado na Fig. [17,](#page-34-1) e os dados técnicos do Arduino encontram-se na Tabela [2.](#page-35-1)

<span id="page-34-1"></span>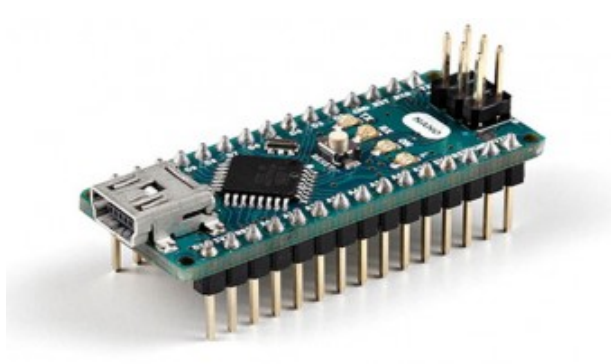

Figura 17 – Microcontrolador ATmega328 - (Arduino Nano) [\(6\)](#page-59-5).

<span id="page-35-3"></span>

| Dados Técnicos do Arduino Nano      |                                                |  |
|-------------------------------------|------------------------------------------------|--|
| Microcontrolador                    | ATmega328                                      |  |
| Tensão de operação                  | 5 V                                            |  |
| Tensão de alimentação (recomendada) | $7-12$ V                                       |  |
| Tensão de alimentação (limite)      | $6-20$ V                                       |  |
| Entradas e saídas digitais          | 14 das quais 6 podem ser PWM                   |  |
| Entradas analógicas                 | 8                                              |  |
| Corrente contínua por pino          | $40 \text{ mA}$                                |  |
| Memória Flash                       | 32 KB                                          |  |
| Memória SRAM                        | $2$ KB                                         |  |
| Dimensões                           | $18,5 \,\mathrm{mm} \times 43,2 \,\mathrm{mm}$ |  |
| Peso                                | 47g                                            |  |

<span id="page-35-1"></span>Tabela 2 – Dados Técnicos do Arduino Nano.

O Arduino Nano é um micro controlador de placa única com um software para programá-lo o IDE (Integrated Development Environment), neste será programado uma forma de abrir e fechar a válvula solenoide, assim monitorando a vazão da mesma, que por sua vez proporciona o controle da mesa.

Um fator importante que deve ser levado em consideração é que o microcontrolador ATmega328 possui 16KB de memória flash para armazenamento de código. Outra funcionalidade relevante é que ao invés de necessitar do pressionamento físico do botão de reset antes de um upload, o Arduino Nano é desenhado de modo a permitir que o reset seja feito pelo software executado em um computador conectado.

#### <span id="page-35-2"></span>3.1.1.2 Bluetooth - Hc05

Este dispositivo vai conectado juntamente com o Arduino Nano e será a interface entre o Arduino e o computador. No computador será projetado uma programação dentro do software IDE, que através do bluetooth do computador será conectado com o bluetooth da mesa de testes. Abaixo encontra-se a Fig. [18](#page-35-0) com o bluetooth e a Tabela [3](#page-36-0) com os principais dados técnicos do mesmo.

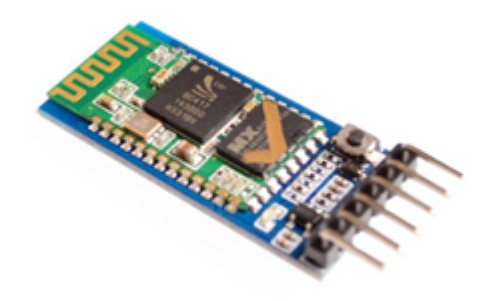

<span id="page-35-0"></span>Figura  $18$  – Bluetooth - Hc05 [\(7\)](#page-59-6).

| Dados Técnicos do Bluetooth - Hc05 |                                                              |  |
|------------------------------------|--------------------------------------------------------------|--|
| Fonte e Alimentação                | $+3,3$ VDC $50mA$                                            |  |
| Temperatura de Trabalho            | $-20$ até $75^{\circ}$ C                                     |  |
| Dimensão                           | $26.9 \text{ mm} \times 13 \text{ mm} \times 2.2 \text{ mm}$ |  |
| Peso                               | 9.6g                                                         |  |

<span id="page-36-0"></span>Tabela 3 – Dados Técnicos do Bluetooth - Hc05.

A comunicação via bluetooth em Arduino é uma forma simples e barata de enviar e receber informações remotamente.

Um fator que deve ser levado em consideração é o nível de sinal utilizado pelo módulo para a comunicação serial. Alguns módulos trabalham com 5V, e outros com 3.3V. Portanto em alguns projetos é necessário utilizar divisor de tensão, evitando assim danificar o componente.

#### <span id="page-36-1"></span>3.1.2 Parte pneumática

A mesa com atuador a gás frio possui em sua superfície diversos componentes sendo que todos necessitam de ar comprimido para seu funcionamento. O ar comprimido será o fluido utilizado para controlar o sistema. Suas principais vantagens podem ser vistas a seguir:

- Vantagens no uso de ar comprimido:
	- Baixo custo; Transporte; Armazenagem; Não poluidor; Facilidade de Implementação; Altas velocidades.

A parte pneumática do projeto é subdividida em algumas partes que seram descritas abaixo.

#### <span id="page-36-2"></span>3.1.2.1 Circuito pneumático

Os circuitos pneumáticos são divididos em várias partes distintas e, em cada uma destas divisões, elementos pneumáticos específicos estão posicionados da melhor forma possível.

Estes elementos estão agrupados conforme suas funções dentro dos sistemas pneumáticos.As múltiplas funções quando devidamente posicionadas dentro de uma hierarquia, formam uma cadeia de comandos.

O sistema pneumático que será testado é formado por um reservatório de ar comprimido, uma válvula de regulagem de pressão, manômetro e duas válvulas pneumáticas solenoides direcionadas e alinhadas com os eixos ortogonais da plataforma.

O atuador de gás frio conta com um manômetro que indica a pressão da linha de alimentação dos reservatórios, uma válvula com regulagem de pressão juntamente com o manômetro que por sua vez indica a pressão da linha de trabalho e quatro válvulas solenoides direcional, ao qual agem como atuadores do experimento, assim oferecendo torque para a mesa.

Optou-se por utilizar dois manômetros, onde um destes estará localizado na saída da válvula reguladora de pressão, assim sendo utilizado para monitorar a pressão na linha das válvulas direcionais, e o segundo antes da válvula reguladora de pressão, que por sua vez funcionará como o monitoramento da pressão remanescente nos reservatórios durante toda a operação.

O diagrama do circuito pneumático é apresentado na Fig. [19.](#page-37-0)

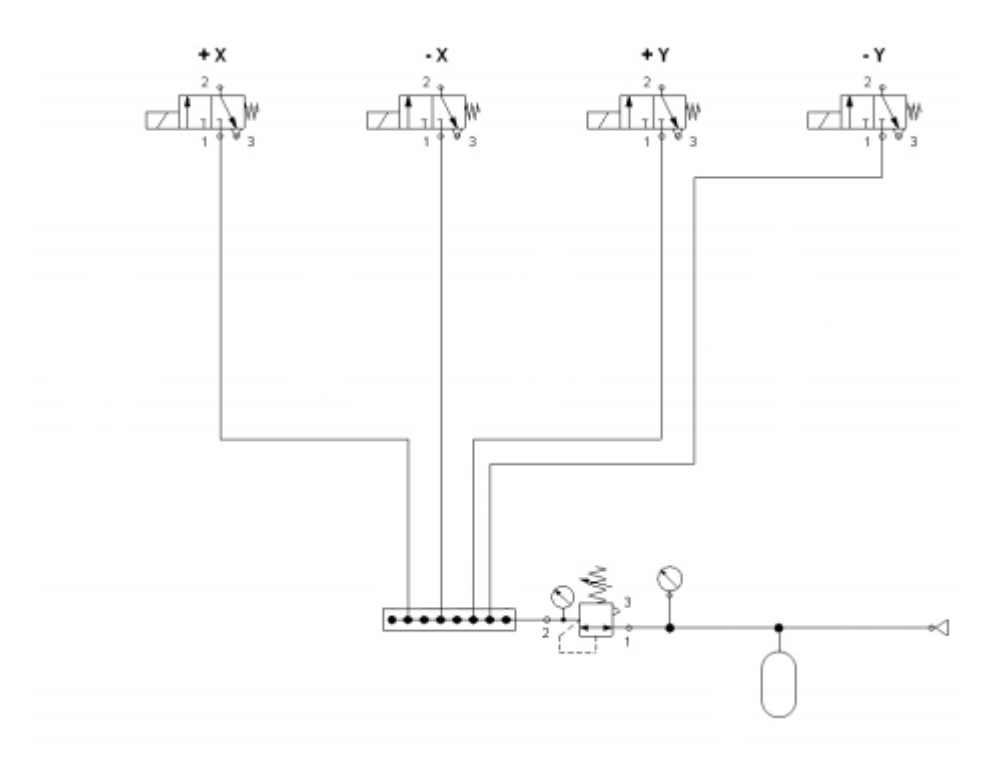

<span id="page-37-0"></span>Figura 19 – Circuito pneumático da mesa com atuador de gás frio.

#### <span id="page-38-2"></span>3.1.2.2 Compressor

O compressor tem a função de alimentar o rolamento de ar e o tanque de ar comprimido que por sua vez alimentará as válvulas solenoides.

O modelo escolhido atinge os requisitos necessários para o funcionamento do sistema de compressão a ar. A Fig. [20](#page-38-0) mostra o compressor presente no laboratório e a tabela [4](#page-38-1) mostra as características do compressor utilizado.

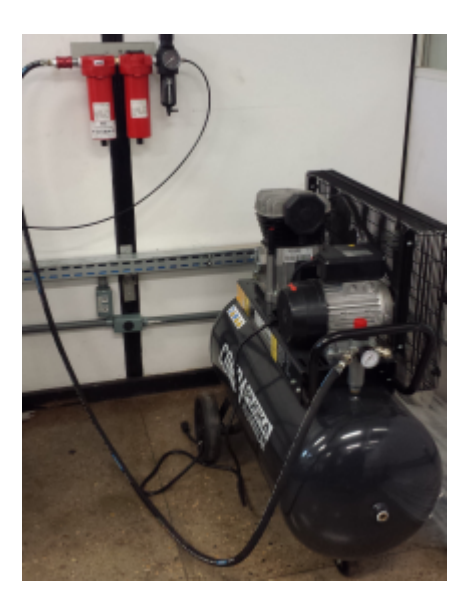

Figura 20 – Compressor.

<span id="page-38-1"></span><span id="page-38-0"></span>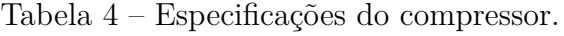

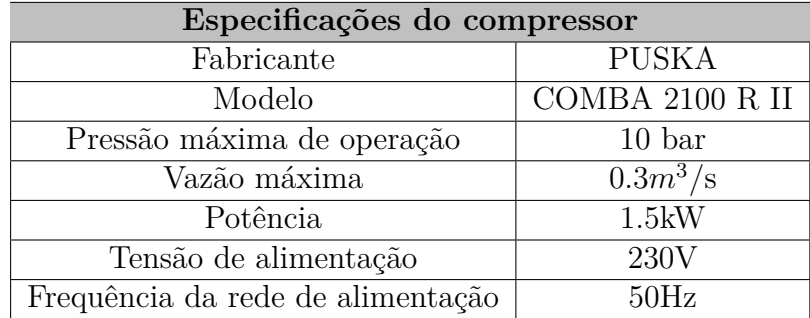

#### <span id="page-39-4"></span><span id="page-39-2"></span>3.1.2.3 Cilindro de ar Comprimido

O cilindro é um reservatório construído para armazenar o ar comprimido. Podem ser construídos de diversas ligas metálicas, como: fibra de carbono, ferro ou alumínio por exemplo. O cilindro é fabricado em fibra de carbono de alta qualidade, suas principais características são o peso e o tamanho.

Optou-se por utilizar um cilindro de Paintball EXSB, por possuir os requisitos necessários, como tamanho e pesso por exemplo. A Fig. [21](#page-39-0) mostra o cilindro e a Tabela [5](#page-39-1) suas respectivas características.

Utilizaremos o cilindro de ar comprimido no centro da mesa, afim de aproximar o centro de massa do cilindro com o centro geométrico da semiesfera do rolamento a ar, isto faz com que reduza-se os torques residuais do dispositivo sobre o sistema.

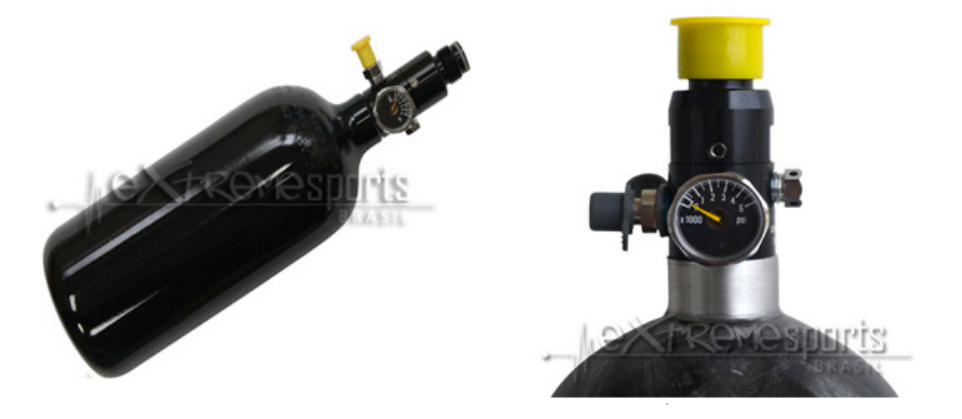

Figura 21 – Componentes do cilindro de ar comprimido [\(8\)](#page-59-7).

| Características do cilindro de ar comprimido EXSB 48ci 3000 psi |                                                       |
|-----------------------------------------------------------------|-------------------------------------------------------|
| Capacidade Máxima                                               | $4500$ psi                                            |
| Pressão máxima na válvula                                       | $800$ psi                                             |
| Tamanho                                                         | Altura - 28 cm de incluindo a válvula, Largura 8,5 cm |
| Peso                                                            | $+$ ou- $1322g$                                       |

<span id="page-39-1"></span><span id="page-39-0"></span>Tabela 5 – Características do cilindro de ar comprimido EXSB 48ci 3000 psi.

#### <span id="page-39-3"></span>3.1.2.4 Mangueira para ar comprimido

O único objetivo deste dispositivo é de realimentar as válvulas solenoides com o ar comprimido contido no tanque, onde a mangueira é a conecção entre os mesmos. A mangueira pode ser vista na Fig. [22.](#page-40-0)

<span id="page-40-4"></span><span id="page-40-0"></span>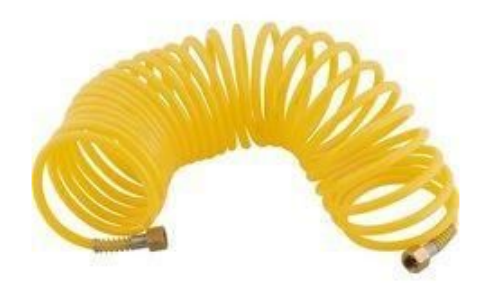

Figura 22 – Mangueira para ar comprimido [\(9\)](#page-59-8).

#### <span id="page-40-3"></span>3.1.2.5 Válvula solenoide - 7530l-5 Bel Air

Os solenoides são amplamente utilizados em aplicações na indústria, como eletrônica embarcada, entre outros campos em que eletrônica esteja presente. Esta possui uma bobina que é formada por um fio enrolado através de um cilindro. Quando uma corrente elétrica passa por este fio, ela gera uma força no centro da bobina solenoide, fazendo com que o êmbolo da válvula seja acionado, criando assim o sistema de abertura e fechamento.

O processo de fechamento da válvula solenóide ocorre quando a bobina perde energia, pois o pino exerce uma força através de seu peso e da mola que tem instalado.

A válvula aqui utilizada possui 3/2 vias com acionamento por solenoide, retorno por mola e normalmente fechada, como mostrada na Fig. [23.](#page-40-1) A Tabela [6](#page-40-2) mostra as características da válvula utilizada.

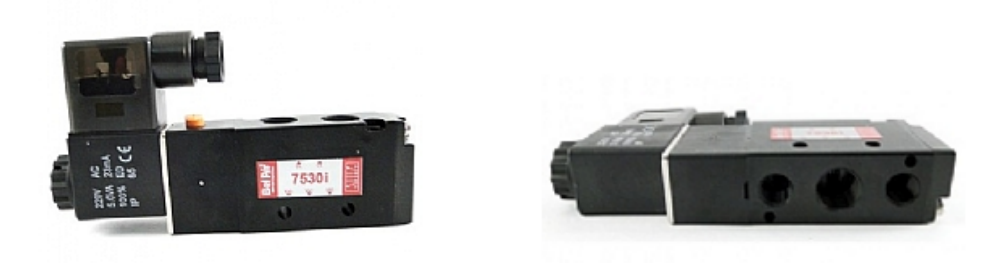

Figura 23 – Válvula solenoide - 7530l-5 Bel Air [\(10\)](#page-59-9).

| Características da Válvula solenoide - 75301-5 Bel Air. |                                          |
|---------------------------------------------------------|------------------------------------------|
| Pressão de trabalho                                     | 2,7 a 7 kgf/ $cm^2$                      |
| Temperatura de trabalho                                 | $-10\degree C$ a 80 $\degree C$          |
| Fluido                                                  | Ar comprimido filtrado e lubrificado     |
| Vazão                                                   | $1,56 \; m^3/\text{min}$                 |
| Material                                                | Corpo de alumínio e molas de aço zincado |

<span id="page-40-2"></span><span id="page-40-1"></span>Tabela 6 – Características da Válvula solenoide - 7530l-5 Bel Air.

#### <span id="page-41-3"></span><span id="page-41-2"></span>3.1.2.6 Válvula para controlar a pressão

Altas pressões podem romper uma tubulação principal e todas as suas ramificações, fazendo com que ocorram vazamentos e danos. Para evitar esse tipo de problema é necessário possuir equipamentos de segurança de alta qualidade. Um desses equipamentos é a válvula redutora de pressão, que foi projetada para reduzir a pressão do ar comprimido proveniente do tanque. É um dispositivo que protege automaticamente equipamentos do excesso de pressão, evitando que acidentes e falhas ocorram com frequência.

Diversos materiais podem ser utilizados na fabricação da válvula redutora de pressão, tais como metal, aço inox, bronze e alumínio. A válvula aqui escolhida foi produzida em metal cromado resistente. A válvula se pode ser vista na Fig. [24.](#page-41-0)

Seus principais detalhes são: produzida em metal cromado, manômetro de baixa pressão de 0 a 10 kgf/*cm*<sup>2</sup> e entrada de bateria externa de 12VDC. A Tabela [7](#page-41-1) mostra as especificações técnicas da válvula.

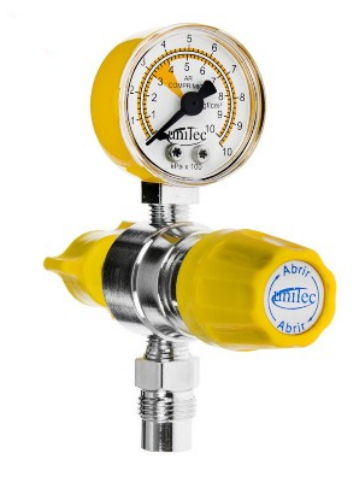

Figura 24 – Válvula redutora de pressão [\(11\)](#page-59-10).

<span id="page-41-1"></span>

| Especificações Técnicas.                                 |                 |
|----------------------------------------------------------|-----------------|
| Pressao de Trabalho $\sqrt{0}$ a $\sqrt{10}$ kgf/ $cm^2$ |                 |
| Altura                                                   | $14 \text{ cm}$ |
| Largura                                                  | $13 \text{ cm}$ |
| Profundidade                                             | $5 \text{ cm}$  |
| Peso                                                     | $0,560$ Kg      |

<span id="page-41-0"></span>Tabela 7 – Especificações técnicas da válvula.

#### <span id="page-42-4"></span><span id="page-42-2"></span>3.1.2.7 Manômetro

O manômetro se encontrará depois da válvula que controla a pressão, a utilização do mesmo será para confirmar se a válvula redutora estará reduzindo a pressão para os valores em que se deseja, como mostrado acima as válvulas solenoide suportam ao máximo uma pressão de trabalho de 2,7 a 7 kgf/*cm*<sup>2</sup> , sendo assim a pressão que chegará na mesma deve ser no máximo 99,56 psi, para não danificar os componentes,

Para o teste aqui proposto o manômetro utilizado satisfaz os requisitos necessários.

Abaixo encontra-se uma Tabela [8](#page-42-1) com os dados técnicos do manômetro e sua respectiva Fig. [25.](#page-42-0)

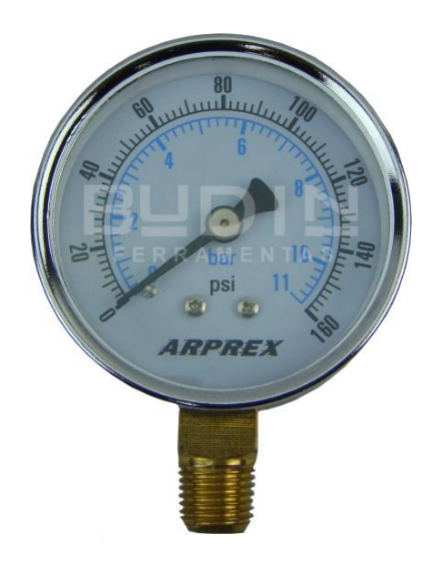

Figura 25 – Manômetro [\(12\)](#page-60-1).

Tabela 8 – Especificações Técnicas do manômetro.

<span id="page-42-1"></span><span id="page-42-0"></span>

| Especificações Técnicas. |                 |
|--------------------------|-----------------|
| Pressao de Trabalho      | $0$ a $160$ psi |
| Roca de Entrada          | $0,635$ cm      |
| Material                 | Aço             |
| Visor                    | Vidro           |

#### <span id="page-42-3"></span>3.1.2.8 Distribuidor de ar comprimido

Este equipamento tem como função distribuir o ar que vem do tanque para as duas válvulas solenoides, pois as mesmas válvulas seram alimentadas pelo mesmo ar do tanque.

A Fig. [26](#page-43-0) mostra o distribuidor.

Suas principais características são:

<span id="page-43-2"></span>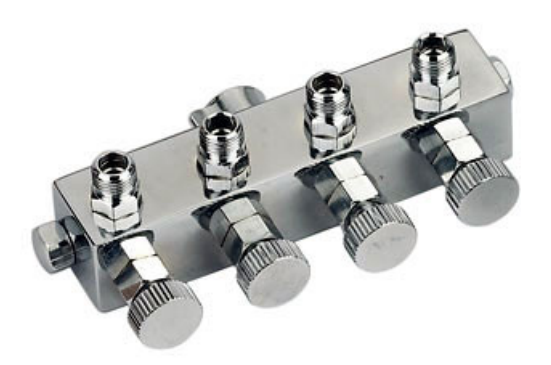

Figura 26 – Distribuidor de Ar Comprimido [\(13\)](#page-60-2).

- <span id="page-43-0"></span>• Uma entrada de ar fêmea de 1/4 com adaptador para 1/8.
- Quatro saídas de ar macho de 1/8 de polegada.
- Todas as quatro saídas tem registro de ar.
- Construção sólida em bloco alumínio.

### <span id="page-43-1"></span>3.2 Descrição preliminar dos componentes

Serão utilizados sobre a mesa diversos componentes que estarão dispostos sobre a mesma de uma forma que o centro de massa da mesma fique o mais próximo possível do centro geométrico da semiesfera do rolamento a ar, com isto reduzindo os torques residuais que estarão dispostos sobre o sistema.

As válvulas pneumáticas que são os elementos atuadores, estarão presas na mesa de tal forma que proporcionem um alto torque com o mínimo consumo de ar durante seu funcionamento. Estas válvulas ficaram dispostas nas bordas da mesa e estarão alinhadas com os eixos de inércia da mesa.

O tanque de ar comprimido será colocado no meio da mesa, afim de minimizar o efeito da alteração na posição do centro de massa da mesa como um todo, pois deve ser levado em consideração que no início do teste o tanque estará com um determinado peso e com o decorrer do experimento o tanque vai se esvaziando, assim causando desbalanceamento, ao colocar o tanque no meio da mesa o centro de massa da mesa é menos alterado caso fosse colocado em outra posição.

Os demais componentes serão dispostos de tal maneira que contrabalanceiem a com relação aos componentes já fixados, assim levando o centro de massa ao centro de massa da semiesfera de rolamento a ar. A Fig. [27](#page-44-0) mostra uma descrição preliminar dos componentes.

<span id="page-44-2"></span>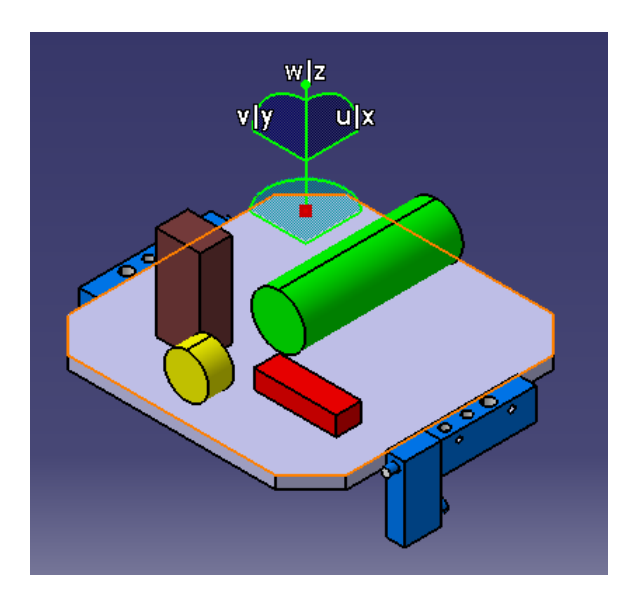

<span id="page-44-0"></span>Figura 27 – Possição preliminar dos componentes.

• Onde:

Azul: Válvulas solenoides; Verde: Tanque de ar comprimido; Marrom: Válvula redutora de pressão; Amarelo: Manômetro; Vermelho: Distribuidor de ar comprimido.

A mangueira de ar comprimido será responsável pela coneção entre os componentes. Os desenhos foram feitos com as dimensões próximas dos componentes que seram utilizados.

### <span id="page-44-1"></span>3.3 Torques referentes à mesa

Para que o sistema de rolamento de ar possa simular o comportamento do satélite no espaço, é necessário que os torques em que a mesa estará sujeita sejam compatíveis com os torques encontrados no espaço. Como por exemplo, um satélite em órbita de 700 km de atitude e com massa de menor que 500 kg sofre torques ambientais da ordem de 10<sup>−</sup><sup>6</sup> Nm, porem em um laboratório os torques resultantes são de magnitude superior a 10<sup>−</sup><sup>6</sup> Nm [\(1\)](#page-59-0). Com isto podemos dizer que a mesa de teste esta sujeita a três tipos de torques distintos:

- Torque de atrito residual devido ao rolamento de ar;
- Torque de atrito da mesa com o ar atmosférico;

<span id="page-45-4"></span>• Torque do desbalanceamento da mesa, devido ao fato do centro de massa da mesa não coincidir com o centro da esfera.

#### <span id="page-45-0"></span>3.3.1 Torque de atrito residual devido ao rolamento de ar

Este torque é extremamente difícil de mensurar, pois é de magnitude extremamente baixa. Além de ser totalmente complexo de se mensurar este pode depender da orientação da mesa em relação ao mancal. Este tipo de torque passa a ser notado somente quando os demais torques são de magnitudes ainda menores. Portanto este torque passa a ser desprezível.

#### <span id="page-45-1"></span>3.3.2 Torque de atrito da mesa com o ar atmosférico

Este tipo de torque tem um comportamento quadrático com relação à velocidade angular e também é considerado um torque aerodinâmico do tipo viscoso [\(1\)](#page-59-0). Quando estamos levando em consideração baixas velocidades pode ser considerado linear, assim dando pra obter experimentalmente. Com isto será possível obter a velocidade máxima que será obtida no experimento, ou seja, assegurando que os torques de atrito serão compatíveis com os torques de controle.

#### <span id="page-45-2"></span>3.3.3 Torque do desbalanceamento da mesa

Este torque é sem dúvida o mais importante, devido ao fato de ser o torque com maior magnitude entre os torques que a mesa está submedita. Qualquer peça que colocada em alguma borda da mesa pode vir a causar um torque de desbalanceamento, devido ao fato de deslocar o centro de massa da mesma.

O balanceamento preciso é fator fundamental para o projeto, para isto é importante que a mesa não possua materiais flexíveis, ou com partes móveis, porem não há como eliminar todos estes tipos de materiais, como as mangueiras das linhas de abastecimento do tanque de ar comprimido para as válvulas, que são flexíveis. Para minimizar esta flexibilidade utiliza-se braçadeiras para fixá-las aonde for possível.

Há outros fatores a serem considerados, como as válvulas pneumáticas que possuem partes móveis e a migração do centro de massa da mesa quando o tanque de ar vai se esvaziando. Este torque foi minimizado com o trabalho de balanceamento da plataforma, trabalho este já realizado no laboratório LAICA.

### <span id="page-45-3"></span>3.4 Levantamento de parâmetros

Nesta sessão cálculou-se os parâmetros do funcionamento da mesa com atuador de gás frio. Onde foi estabelecido um sistema de coordenadas fixo na mesa, assim discutindo o

posicionamento do centro de massa de acordo com a massa de ar contido nos reservatórios nas mínima e na máxima operação. Também será calculado a força de torque fornecida pelas válvulas solenoides.

#### <span id="page-46-0"></span>3.4.1 Massa de ar nos reservatórios

O gás tem como uma de suas características principais ocupar totalmente o recipiente em que este está ocupando, independentemente de sua quantidade. O comportamento dos gases reais aproxima-se em certas condições dos gases ideais, assim obedecendo a lei dos gases.

Algumas características devem ser levadas em consideração com relação ao que acontece nos gases ideais:

- Existe um caos molecular e uma variação de velocidade, sendo que estes parâmetros estão relacionada com a temperatura do gás;
- Chocam-se elasticamente com a parede do recipiente, assim não havendo perda energética nas nestas condições;
- Não interagem, exceto durante as colisões;
- Apresentam volume total desprezível, exceto em comparação com o volume total ocupado pelo gás.

A lei dos gases perfeitos fornece a seguinte equação:

$$
pV = \frac{m}{M}RT\tag{3.1}
$$

- Onde:
	- p é a pressão (absoluta);
	- V é o volume;
	- m é a massa;
	- M é a massa molar do gás;
	- R é a constrante universal dos gases ( $R = 8.314472$   $m^3$  Pa / K mol);
	- T é a temperatura absoluta.

A relção n =  $\frac{m}{M}$  é conhecida como número de mols.

• Para o experimento, temos os seguintes valores:

Massa molar do ar:  $M = 28,98$  g/mol;

Temperature: 
$$
T = 25 \degree C = 298 \text{ K};
$$

Volume total do reservatório:  $V = 1$  Litro;

Pressão absoluta máxima de operação: *Pmax* = 48 bar = 48 10<sup>5</sup> Pa;

Pressão absoluta mínima de operação: *Pmin* = 30 bar = 30 10<sup>5</sup> Pa.

A massa de ar na pressão máxima de operação é:

$$
m_{max} = P_{max} \frac{VM}{RT} = 0,05617Kg \tag{3.2}
$$

E para a pressão mínima de operação é:

$$
m_{min} = P_{min} \frac{VM}{RT} = 0,03510Kg
$$
\n(3.3)

A massa de ar que deve ser considerada no cálculo deve ser igual à diferença entre a massa de ar no reservatório e a massa de ar deslocada, que vale 0,02107 kg. Logo tem-se:

$$
\Delta m_{max} = 0,05617 - 0,02107 = 0,0351Kg \tag{3.4}
$$

$$
\Delta m_{min} = 0,03510 - 0,02107 = 0,0140Kg \tag{3.5}
$$

#### <span id="page-47-0"></span>3.4.2 Tensão longitudinal no reservatório

O tanque de ar comprimido é um recipiente que tem um formato cilíndrico, a tensão de envolvimento é o dobro do que um cilindro em formato esférico. As tensões longitudinais em vasos cilíndricos de pressão é a mesma que em recipientes sob pressão esférica.

Para determinar a tensão  $\sigma_h$  é feito um corte longitudinal no cilindro, como ilustrado na Fig. [28.](#page-48-0)

Com isto tem-se a seguinte equação:

$$
2.\sigma_h.t.d_x = p.2.r.d_x \tag{3.6}
$$

$$
\sigma_h = \frac{p \cdot r}{t} \tag{3.7}
$$

<span id="page-48-3"></span><span id="page-48-0"></span>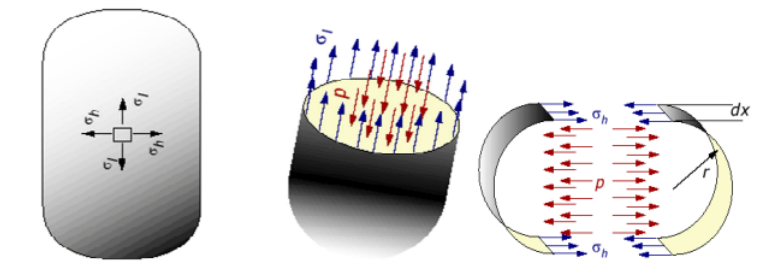

Figura 28 – Pressão dentro do tanque de ar comprimido [\(2\)](#page-59-1).

- Onde:
	- $p = \text{Pressão dentro do cilindro} = 4500 \text{ psi} = 31,03.10^6 \text{ N}/m^2;$
	- $r = \text{Ratio} = 4,25 \text{cm} = 0,045 \text{m};$
	- $t =$  Espessura = 2cm = 0,02m;

Com isto o valor para a tensão *σh*, fica:

$$
\sigma_h = 69,81.10^6 N/m^2 = 69,81 Mpa \tag{3.8}
$$

#### <span id="page-48-2"></span>3.4.3 Cálculos referentes ao bocal de laval (Tubeira)

É o componente que tem como objetivo acelerar os gases produzidos na câmera de combustão (no nosso caso tanque de ar comprimido), em velocidades supersônicas. Apesar de não chegarmos a velocidades tão altas utilizaremos o mesmo método para calcular os parâmetros referentes ao projeto aqui proposto.

O ar comprimido provenientes do tanque de ar comprimido, deve apresentar como propriedade uma baixa velocidade de escoamento, uma elevada pressão e temperatura, com isto utiliza-se a tubeira para reduzir a pressão e temperatura, assim aumentando a velocidade. A Fig. [29,](#page-48-1) mostra os parâmetros que ocorrem dentro da tubeira.

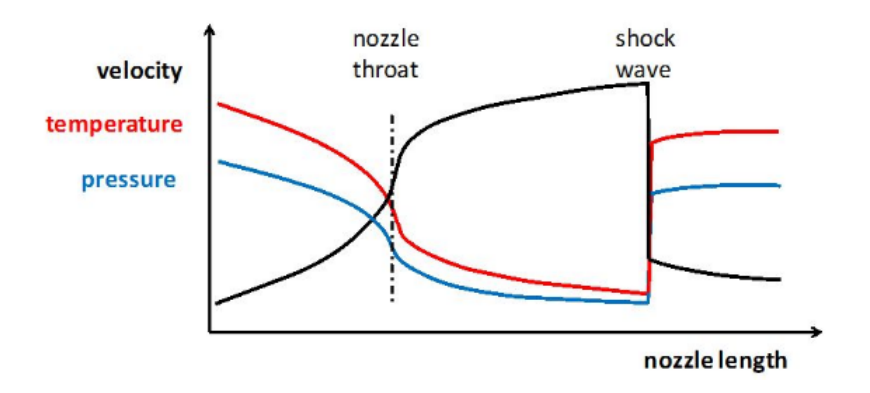

<span id="page-48-1"></span>Figura  $29$  – Tubeira  $(14)$ .

<span id="page-49-3"></span>A tubeira é dividida em três partes, o convergente, a garganta, e a parte divergente. Assim:

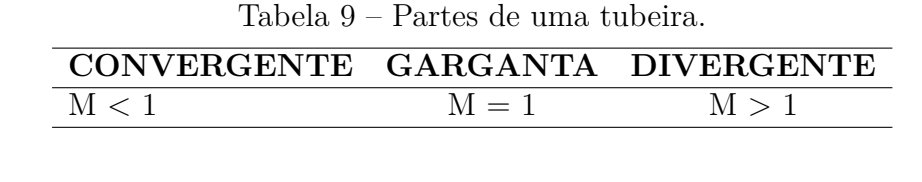

<span id="page-49-1"></span>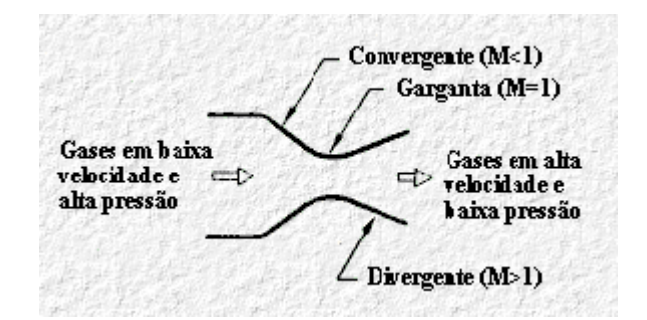

<span id="page-49-0"></span>Figura 30 – Partes da Tubeira [\(15\)](#page-60-4).

#### <span id="page-49-2"></span>3.4.3.1 Velocidade de ejeção dos gases

Para o cálulo de ejeção dos gases, tem-se a seguinte equação:

$$
V_e = \sqrt{\frac{2\gamma}{\gamma - 1} \cdot \frac{R.T_c}{m} \left[1 - \left(\frac{P_e}{P_c}\right)^{\frac{\gamma}{\gamma - 1}}\right]}
$$
(3.9)

• Onde:

 $V_e$  = Velocidade de ejeção dos gases na saída da tubeira,  $(m/s)$ ;

 $γ = \text{Razão dos calores específicos dos gases de combustão (ar comprimido)=1,4;$ 

 $R =$  Constante universal dos gases ideais = 8,314 N.m/K.mol;

 $m =$  Massa molecular média do ar comprimido = 28,97 Kg/mol;

 $T_c$  = Temperatura do gas na válvula pneumática = 296 K;

 $P_e$  = Pressão dos gases na secção de saída da tubeira =  $1,01.10^5$  N/ $m^2$ ;

 $P_c$  = Pressão dos gases na válvula pneumática = 5,9.10<sup>5</sup> N/ $m^2$ .

A temperatura que sairá da válvula solenoide será a temperatura adotada no sistema. Para isto adotaremos a temperatura ambiente, ou seja, aproximadamente 23 ◦C, que representa 296 K.

A pressão na válvula solenoide, é entre 2,7 a 7 kgf/*cm*<sup>2</sup> , por segurança os cálculos seram feitos para 6 kgf/*cm*<sup>2</sup>, ou seja, 5,9.10<sup>5</sup> N/*m*<sup>2</sup>.

Para a pressão de saída na tubeira temos a pressão atmosférica, ou seja, 1,01.10<sup>5</sup>  $N/m^2$ .

Assim o valor da velocidade de ejeção dos gases fica:

$$
V_e = 24.36 \, m/s \tag{3.10}
$$

#### <span id="page-50-0"></span>3.4.3.2 Dimensionamento da área da secção transversal da saída da tubeira

Para cálcular a área da garganta *Ag*, utiliza-se a equação abaixo. Levando em consideração que a força de empuxo que queremos estabelecer é de 5 N.

$$
A_g = \frac{F}{C_F P c} \tag{3.11}
$$

• Onde:

*A<sup>g</sup>* = Área da secção transversal da garganta da tubeira (*m*<sup>2</sup> );

 $F =$  Empuxo = 5 N;

 $C_F$  = Coeficiente de Empuxo.

Para o cálculo do coeficiente de empuxo, é apresentado na seguinte relação:

$$
C_F = \sqrt{\frac{2\gamma^2}{\gamma - 1} \cdot \left(\frac{2}{\gamma + 1}\right)^{\frac{\gamma + 1}{\gamma - 1}} \left[1 - \left(\frac{P_e}{P_c}\right)^{\frac{\gamma - 1}{\gamma}}\right]} + \left(\frac{P_e - P_a}{P_c}\right) \left(\frac{A_e}{A_t}\right)
$$
(3.12)

• Onde:

 $P_a = \text{Pressão ambiente} = P_e = 1,01.10^5 \text{ N/m}^2.$ 

Com isto o valor de *C<sup>F</sup>* é igual a:

$$
C_F = 1, 14. \t\t(3.13)
$$

Assim, o cálculo da área da garganta fica:

$$
A_g = 7.4338 \cdot 10^{-6} m^2 \tag{3.14}
$$

Assim o raio garganta será de 1,538 mm. Com diâmetro de aproximadamente 3.07 mm.

#### <span id="page-51-0"></span>3.4.3.3 Razões de área

Com o cálculo da garganta visto acima podemos cálcular a área da saída da tubeira. Assim:

$$
\frac{A_g}{A_s} = \left(\frac{\gamma + 1}{2}\right)^{\frac{1}{\gamma - 1}} \left(\frac{P_e}{P_c}\right)^{\frac{1}{\gamma}} \sqrt{\frac{\gamma + 1}{\gamma - 1} \cdot \left[1 - \left(\frac{P_e}{P_c}\right)^{\frac{\gamma - 1}{\gamma}}\right]}
$$
(3.15)

• Onde:

*A<sup>s</sup>* = Área da secção transversal da saída da tubeira *m*<sup>2</sup> ;

*A<sup>g</sup>* = Área da secção transversal da garganta da tubeira : 7.4338 · 10<sup>−</sup>6 *m*<sup>2</sup> .

Com isto a área de saída da tubeira é igual a:

$$
As = 1,08.10^{-5}m^2
$$
\n(3.16)

Assim o raio da área de saída será de 1,853 mm. Com diâmetro de: 3.706 mm.

#### <span id="page-51-1"></span>3.4.3.4 Impulso específico

O impulso específico é medido em segundos, este é uma maneira de descrever a eficiência dos motores de foguetes e jatos. Este representa o impulso (mudança de momento) por unidade de quantidade de combustível utilizado, em quilogramas. Quanto maior o impulso específico, menos combustível é necessário para obter uma determinada quantidade de momento.

O cálculo do impulso específica (ISP) pode ser calculado como:

$$
I_{sp} = \frac{C^*}{g}.\gamma \left[ \left( \frac{2}{\gamma - 1} \right) \left( \frac{2}{\gamma + 1} \right)^{\frac{\gamma + 1}{\gamma - 1}} \left[ 1 - \left( \frac{P_e}{P_c} \right)^{\frac{\gamma - 1}{\gamma}} \right] \right]^{\frac{1}{2}}
$$
(3.17)

• Onde:

 $C^*$  = Velocidade Característica m/s;

g = aceleração da gravidade 9,8 m/*s* 2 ;

Para o cálculo da velocidade característica, tem-se a seguinte fórmula:

$$
C^* = \frac{\sqrt{RT_c}}{\sqrt{\gamma} \left(\frac{2}{\gamma + 1}\right)^{\frac{\gamma + 1}{2(\gamma - 1)}}}
$$
(3.18)

Com isto a velocidade característica é de:

$$
C^* = 72,46m/s^2.
$$
\n(3.19)

Assim o valor do impulso específico fica:

$$
I_{sp} = 8.43s.\t(3.20)
$$

#### <span id="page-52-0"></span>3.4.4 Velocidade ângular do conjunto (plataforma e mesa com atuador)

O momento ângular é a quantidade de movimento associado a um objeto que executa um movimento de rotação em torno de um ponto fixo. O momento ângular pode ser cálculado através do produto do momento de inércia I e da velocidade angular *ω*. Cada eixo de refência por sua vez possui um momento de inércia e uma velocidade ângular.

A equação que cálcula o momento ângular é vista a seguir:

$$
M = I \cdot \omega \tag{3.21}
$$

• Onde:

 $I =$ Momento de inércia;

 $\omega$  = Velocidade ângular.

Outra maneira de cálcular o momento ângular do conjunto (plataforma e mesa com atuador) é mostrado na seguinte equação:

$$
M = 2F \cdot b \tag{3.22}
$$

• Onde:

 $F =$  Força de expuxo das válvulas;

b = É a distância do centro de massa do conjunto com relação as válvulas.

A Fig. [31,](#page-53-0) deixa mais claro o equacionamento, com relação ao eixo z:

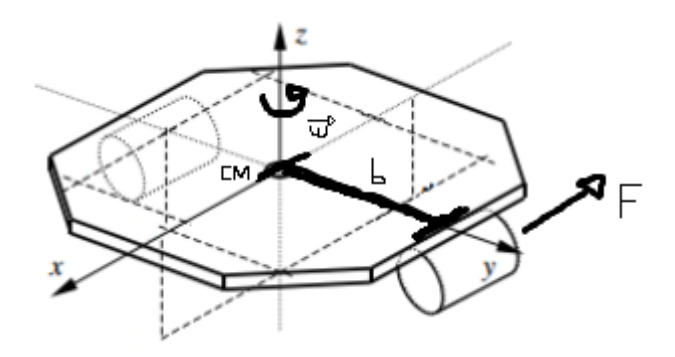

<span id="page-53-0"></span>Figura 31 – Velocidade ângular em torno do eixo z.

Através do software CATIA, foi possível cálcular a matriz de inércia do sistema, assim:

$$
I = \begin{bmatrix} 0.533 & -0.012 & 0.028 \\ -0.012 & 0.565 & 0.058 \\ 0.028 & 0.058 & 0.876 \end{bmatrix} Kg.m^2,
$$
 (3.23)

Com isto obtem-se os valores de  $I_{xx} = 0.533Kg/m^2$ ,  $I_{yy} = 0.565Kg/m^2$  e  $I_{zz}$ = 0.876*Kg/m*<sup>2</sup> . Para o conjunto da plataforma e da mesa com atudor, é cálculado o momento angular em torno do eixo z. A Fig[.32](#page-54-0) mostra os eixos de referência do conjunto.

Para o eixo z, temos os seguintes valores:

$$
M = 2F \cdot b = 2 \cdot (5) \cdot (0,026463) = 0,2643Nm \tag{3.24}
$$

Com isto:

$$
\omega_z = 17, 29^{\circ}/s. \tag{3.25}
$$

O valor de 17,29 ◦/s, é o máximo de velocidade ângular que pode ser obtido com este atuador.

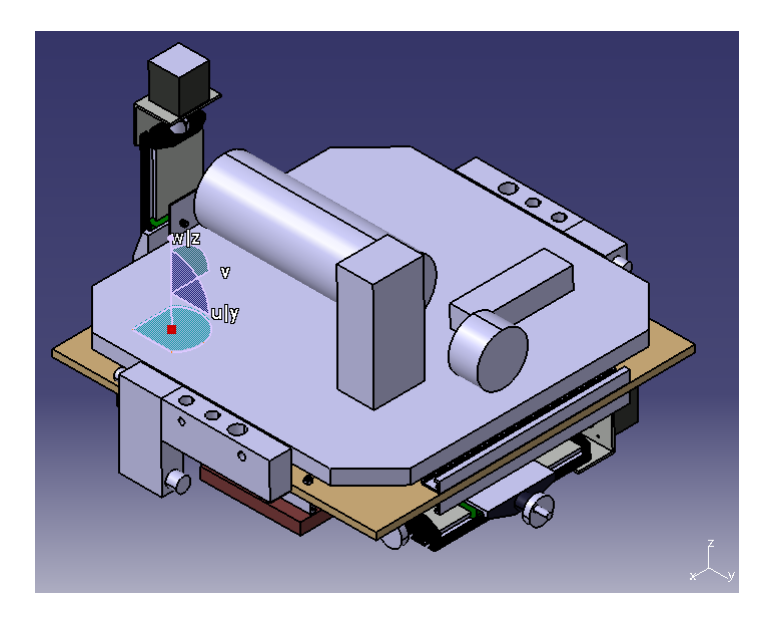

<span id="page-54-0"></span>Figura 32 – Plataforma e mesa.

## <span id="page-54-1"></span>3.5 Controlador PID (Proporcional-Integral-Derivativo)

Para o controle da plataforma é possível utilizar vários controladores. O controlador PID é uma forma de controle possível para a plataforma.

Os controladores PID, são controladores com feedback muito utilizados em automação industrial. Este tipo de controlador cálcula o erro entre o valor médio da saída e o valor desejado no processo. Com isto o controlador tenta diminuir o erro que foi gerado pela saída, ajustando sua entrada.

Para o cálculo do controlador PID, envolve-se três parâmetros: o proporcional, o integral e o derivativo.

A fórmulado do controlor PID, pode ser vista a seguir:

$$
u(t) = MV(t) = K_p e(t) + K_i \int_0^t e(\tau) d\tau + K_d \frac{d}{dt} e(t)
$$
\n(3.26)

• Onde:

 $u(t) = \hat{E}$  a saída com relação a o tempo;

 $e(t) = \acute{\textrm{E}}$ a entrada menos o erro com relação ao tempo;

 $K_p = \acute{\text{E}}$  a constante proporcional;

 $K_i = \hat{E}$  a constante integral;

 $K_d = \hat{E}$  a constante derivativa.

A Fig. [33](#page-55-0) mostra o funciomento do controlador PID na forma de diagrama de blocos.

<span id="page-55-2"></span>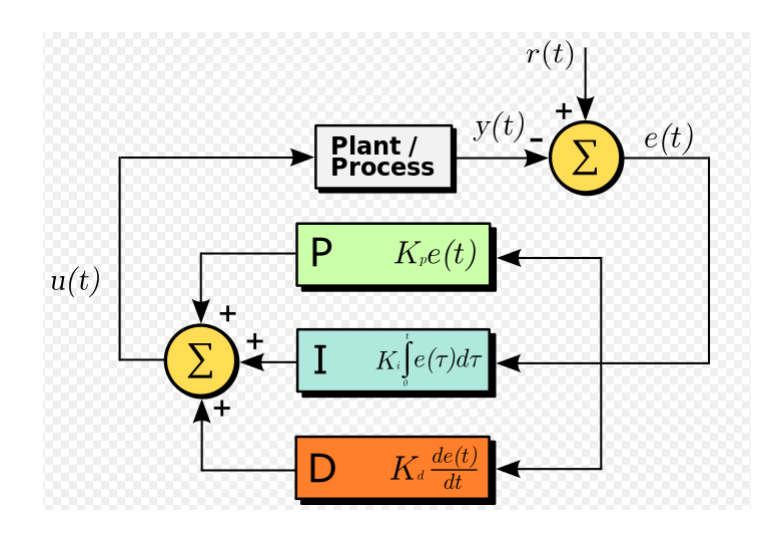

<span id="page-55-0"></span>Figura 33 – Controlador PID [\(16\)](#page-60-5).

#### **Função Proporcional**

$$
P_{out} = K_p e(t) \tag{3.27}
$$

A função proporcional do controlador PID produz um valor na saída proporcional ao erro obtido na realimentação. A resposta proporcional pode ser ajustada apartir da constante de ganho *Kp*.

Quanto maior o valor de *Kp*, maior o ganho do erro e mais instável será o sistema. Porem se a constante *K<sup>p</sup>* for muito pequena, menor será o seu tempo de resposta.

A Fig. [34](#page-55-1) mostra um gráfico de entrada (em azul) e as saídas de *K<sup>p</sup>* em valores distintos.

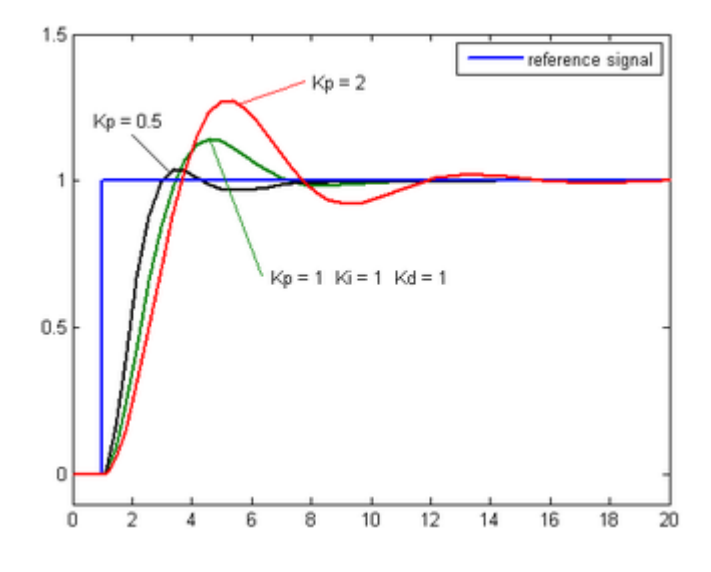

<span id="page-55-1"></span>Figura 34 – Valores do ganho - Função Proporcional *K<sup>p</sup>* [\(16\)](#page-60-5).

#### <span id="page-56-1"></span>**Função Integral**

$$
I_{out} = K_i \int_0^t e(\tau) d\tau \tag{3.28}
$$

A função integral do controlador PID soma todos os erros instantâneos e a somatória é multiplicada pela constante *K<sup>i</sup>* . A função integral do controlador PID acelera o movimento do processo até o ponto desejado e elimina o erro que acontece na função anterior.

Pelo fato da função somar dados instantâneos, o resultado do processo pode ultrapassar o ponto desejado, isto é chamado de "overshoot".

A Fig. [35](#page-56-0) mostra um gráfico de entrada (em azul) e as saídas *K<sup>i</sup>* em valores distintos.

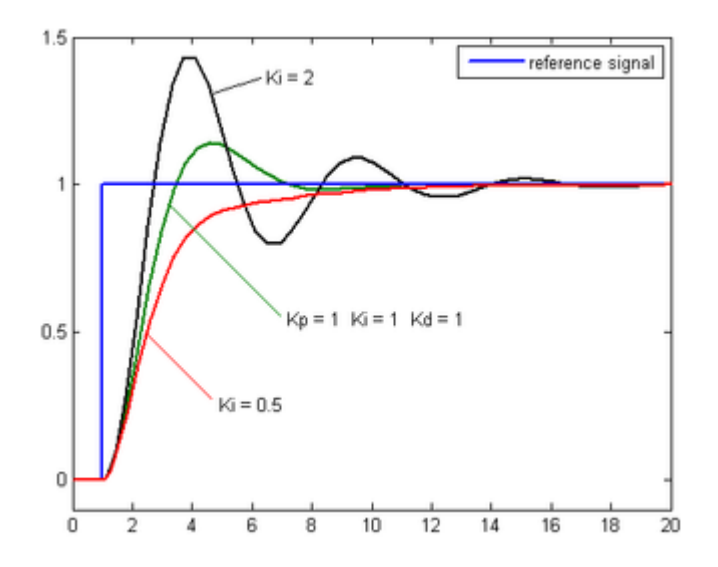

<span id="page-56-0"></span>Figura 35 – Valores do ganho - Função Integral *K<sup>i</sup>* [\(16\)](#page-60-5).

#### **Função Derivativa**

$$
D_{out} = K_d \frac{d}{dt} e(t) \tag{3.29}
$$

A função derivativa retarda a taxa de variação da saída do controlador. Esta função diminui o "overshoot"da função integral e melhora a estabilidade do controlador. Um problema da função derivativa é que esta causa um retardo na resposta e é suscetível a ruídos. Isto se deve ao fato desta função amplificar o ruído e caso o ruído e o ganho *K<sup>d</sup>* sejam muito grandes podem vir a causar instabilidade no controlador.

A Fig. [36](#page-57-0) mostra um gráfico de entrada (em azul) e as saídas *K<sup>d</sup>* em valores distintos.

<span id="page-57-1"></span>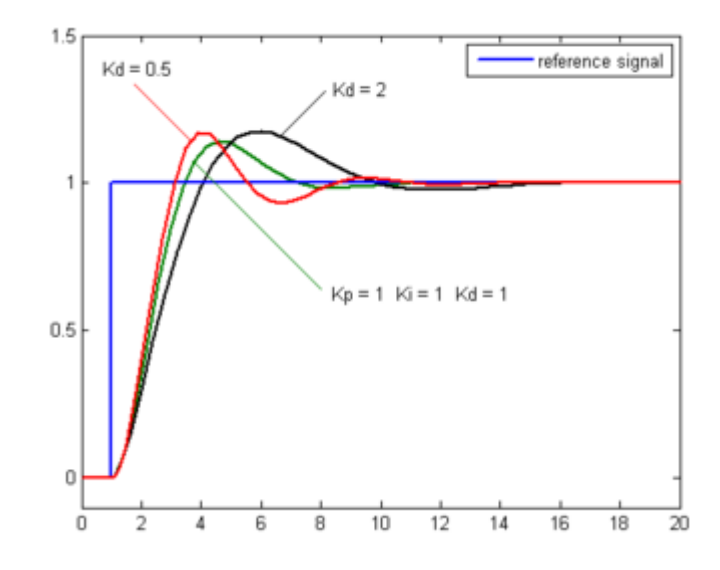

<span id="page-57-0"></span>Figura 36 – Valores do ganho - Função Derivativa *K<sup>d</sup>* [\(16\)](#page-60-5).

Com isto podemos salientar que para uma melhor estabilidade do sistema usamos o controlador PID que contém as três funções, e dependendo das constantes podem melhorar ou piorar a estabilidade do sistema a ser controlado.

O controlador PID será implementado no Arduino e ajustará as constantes para chegar em uma melhor estabilidade do sistema.

O Arduino possui uma biblioteca PID, esta biblioteca necessita apenas das constantes Kp, Ki, Kd e o sentido (isto quer dizer se a saída tem o mesmo sinal, positivo ou negativo).

# <span id="page-58-0"></span>4 Conclusão

Pequenos satélites desempenham um papel crescente no setor aeroespacial. Por conseguinte, simular a dinâmica de atitude destes satélites é extremamente importante. O sistema aqui proporto será capaz de simular essa dinâmica, através de uma mesa de rolamento de ar e uma gaiola de Helmoltz.

Neste projeto será construida uma mesa com atuador de gás frio que permitirá simular, dada certa tolerância, condições de torque gravitacional reduzido de modo a viabilizar, futuramente, testes com microssatélites. A mesa com atuador de gás frio será composta por um sistema pneumático, um transmissor bluetooth para comunicação entre a mesa e o computador externo, uma bateria para alimentação dos equipamentos eletrônicos, eletrônica de controle e massas de balanceamento. Para o controle da plataforma é possível utilizar vários controladores, onde o controlador PID citado acima foi um dos tipos de controle possíveis para a plataforma.

É necessário resaltar que este projeto ainda está em desenvolvimento e encontra-se em fase de construção. Os próximos passos consistem em: construir a mesa com atuador de gás frio e fazer testes na mesma.

Este projeto é extremamente importante, pois ter um equipamento em que possa simular a dinâmica de atitude de satélites é algo extremamente importante e interessante para a universidade.

# Referências

<span id="page-59-11"></span><span id="page-59-0"></span>1 CAMPESATO, W. L. et al. Projeto, implementação e controle de uma plataforma aerostática com jatos de ar. Citado 4 vezes nas páginas [9,](#page-9-0) [2,](#page-2-0) [28](#page-44-2) e [29.](#page-45-4)

<span id="page-59-1"></span>2 ANIS, A. Cold gas propulsion system–an ideal choice for remote sensing small satellites. *Remote Sensing–Advanced Techniques and Platforms*, p. 447, 2012. Citado 3 vezes nas páginas [9,](#page-9-0) [2](#page-2-0) e [32.](#page-48-3)

<span id="page-59-2"></span>3 RASMUSSEN, R.; AGRAWAL, B. Air bearing based satellite attitude dynamics simulator for control software research and development. 2001. Citado 2 vezes nas páginas [9](#page-9-0) e [3.](#page-3-0)

<span id="page-59-3"></span>4 CARDIN, J.; ACOSTA, J. Design and test of an economical cold gas propulsion system. 2000. Citado 3 vezes nas páginas [9,](#page-9-0) [3](#page-3-0) e [4.](#page-4-0)

<span id="page-59-4"></span>5 POPPENK, F. M.; AMINI, R.; BROUWER, G. Design and application of a helmholtz cage for testing nano-satellites. *Delft University of Technology, The Netherlands*, 2007. Citado 2 vezes nas páginas [9](#page-9-0) e [10.](#page-10-0)

<span id="page-59-5"></span>6 ELETRôNICA, B. da. *Arduino Nano R3 Original*. 2016. Disponível em: [<http://www.baudaeletronica.com.br/](http://www.baudaeletronica.com.br/arduino-nano-r3-cabo-usb.html?gclid=CjwKEAjwrOO3BRCX55-L9_WojHoSJAAPxcSPaHM5PpzX0mL1d49d9GyCvN8URrvEUvP3NMGVmev7UxoCUGPw_wcB) [arduino-nano-r3-cabo-usb.html?gclid=CjwKEAjwrOO3BRCX55-L9\\_](http://www.baudaeletronica.com.br/arduino-nano-r3-cabo-usb.html?gclid=CjwKEAjwrOO3BRCX55-L9_WojHoSJAAPxcSPaHM5PpzX0mL1d49d9GyCvN8URrvEUvP3NMGVmev7UxoCUGPw_wcB) [WojHoSJAAPxcSPaHM5PpzX0mL1d49d9GyCvN8URrvEUvP3NMGVmev7UxoCUGPw](http://www.baudaeletronica.com.br/arduino-nano-r3-cabo-usb.html?gclid=CjwKEAjwrOO3BRCX55-L9_WojHoSJAAPxcSPaHM5PpzX0mL1d49d9GyCvN8URrvEUvP3NMGVmev7UxoCUGPw_wcB)\_ [wcB>.](http://www.baudaeletronica.com.br/arduino-nano-r3-cabo-usb.html?gclid=CjwKEAjwrOO3BRCX55-L9_WojHoSJAAPxcSPaHM5PpzX0mL1d49d9GyCvN8URrvEUvP3NMGVmev7UxoCUGPw_wcB) Citado 2 vezes nas páginas [9](#page-9-0) e [18.](#page-34-4)

<span id="page-59-6"></span>7 FILIPEFLOP. *Módulo Bluetooth RS232 HC-05*. 2016. Disponível em: [<http:](http://www.filipeflop.com/pd-b4742-modulo-bluetooth-rs232-hc-05.html) [//www.filipeflop.com/pd-b4742-modulo-bluetooth-rs232-hc-05.html>.](http://www.filipeflop.com/pd-b4742-modulo-bluetooth-rs232-hc-05.html) Citado 2 vezes nas páginas [9](#page-9-0) e [19.](#page-35-3)

<span id="page-59-7"></span>8 EXTREMEEXPORTS. *Cilindro de ar comprimido EXSB 48ci 3000 psi*. 2016. Disponível em: [<http://www.extremesportsbrasil.com/product\\_info.php?products\\_id=](http://www.extremesportsbrasil.com/product_info.php?products_id=1248) [1248>.](http://www.extremesportsbrasil.com/product_info.php?products_id=1248) Citado 2 vezes nas páginas [9](#page-9-0) e [23.](#page-39-4)

<span id="page-59-8"></span>9 DUTRA. *Mangueira para ar comprimido em espiral 7,5 metros*. 2016. Disponível em:  $\langle \text{http://www.dutramaguinas.com.br/productos/}$ [mangueira-para-ar-comprimido-em-espiral-7-5-metros-62-20-147-500?](http://www.dutramaquinas.com.br/produtos/mangueira-para-ar-comprimido-em-espiral-7-5-metros-62-20-147-500?gclid=CjwKEAjwyPW5BRCC3JaM7qfW_FwSJACM3jz9zFAjM8ltpUI6HVlnNiFeVbnqEXLdzvkWLxJKiC_R-RoCzGHw_wcB) [gclid=CjwKEAjwyPW5BRCC3JaM7qfW\\_](http://www.dutramaquinas.com.br/produtos/mangueira-para-ar-comprimido-em-espiral-7-5-metros-62-20-147-500?gclid=CjwKEAjwyPW5BRCC3JaM7qfW_FwSJACM3jz9zFAjM8ltpUI6HVlnNiFeVbnqEXLdzvkWLxJKiC_R-RoCzGHw_wcB)

[FwSJACM3jz9zFAjM8ltpUI6HVlnNiFeVbnqEXLdzvkWLxJKiC\\_R-RoCzGHw\\_wcB>.](http://www.dutramaquinas.com.br/produtos/mangueira-para-ar-comprimido-em-espiral-7-5-metros-62-20-147-500?gclid=CjwKEAjwyPW5BRCC3JaM7qfW_FwSJACM3jz9zFAjM8ltpUI6HVlnNiFeVbnqEXLdzvkWLxJKiC_R-RoCzGHw_wcB) Citado 2 vezes nas páginas [9](#page-9-0) e [24.](#page-40-4)

<span id="page-59-9"></span>10 MAQGUTIERREZ. *Válvula solenoide mola 220 VCA - 7530I-5 Bel Air*. 2016. Disponível em:  $\langle \text{http://www.magutierrez.com.br/produto/465/1/0/081/V\%C3\%}$ [A1lvula+solenoide+mola+220+VCA+-+7530I-5>.](http://www.maqgutierrez.com.br/produto/465/1/0/0/81/V%C3%A1lvula+solenoide+mola+220+VCA+-+7530I-5) Citado 2 vezes nas páginas [9](#page-9-0) e [24.](#page-40-4)

<span id="page-59-10"></span>11 CENTERCOR. *Válvula Redutora para Rede Canalizada Ar Comprimido.* 2016. Disponível em: [<http://www.centercorhospitalar.com.br/](http://www.centercorhospitalar.com.br/valvula-redutora-para-rede-canalizada-ar-comprimido6801/p) [valvula-redutora-para-rede-canalizada-ar-comprimido6801/p>.](http://www.centercorhospitalar.com.br/valvula-redutora-para-rede-canalizada-ar-comprimido6801/p) Citado 2 vezes nas páginas [9](#page-9-0) e [25.](#page-41-3)

<span id="page-60-1"></span><span id="page-60-0"></span>12 BUDIN. *Manômetro Vertical para Ar Comprimido 60MM*. 2016. Disponível em: <http://www.budinferramentas.com.br/loja/produto-103002-1423-manometro [vertical\\_para\\_ar\\_comprimido\\_60mm\\_0\\_160psi\\_arprex>.](http://www.budinferramentas.com.br/loja/produto-103002-1423-manometro_vertical_para_ar_comprimido_60mm_0_160psi_arprex) Citado 2 vezes nas páginas [9](#page-9-0) e [26.](#page-42-4)

<span id="page-60-2"></span>13 WKSHOP. *DISTRIBUIDOR DE AR COM 4 SAÍDAS PARA AEROGRAFIA.* 2016. Disponível em: [<http://www.wkshop.com.br/loja/produtos\\_descricao.asp?codigo\\_](http://www.wkshop.com.br/loja/produtos_descricao.asp?codigo_produto=1290) [produto=1290>.](http://www.wkshop.com.br/loja/produtos_descricao.asp?codigo_produto=1290) Citado 2 vezes nas páginas [9](#page-9-0) e [27.](#page-43-2)

<span id="page-60-3"></span>14 JR, L. A. B. *Natural gas dehydration*. [S.l.]: Google Patents, 1970. US Patent 3,537,270. Citado 2 vezes nas páginas [9](#page-9-0) e [32.](#page-48-3)

<span id="page-60-4"></span>15 SPACETECH. *Bocal De Laval (Tubeira)*. 2013. Disponível em: [<http://www.](http://www.minifoguete.com.br/tubeira.htm) [minifoguete.com.br/tubeira.htm>.](http://www.minifoguete.com.br/tubeira.htm) Citado 2 vezes nas páginas [9](#page-9-0) e [33.](#page-49-3)

<span id="page-60-5"></span>16 LABDEG. *Controlador PID*. 2012. Disponível em: [<http://labdegaragem.com/](http://labdegaragem.com/profiles/blogs/artigo-controlador-pid-proporcional-integral-derivativo-parte-1) [profiles/blogs/artigo-controlador-pid-proporcional-integral-derivativo-parte-1>.](http://labdegaragem.com/profiles/blogs/artigo-controlador-pid-proporcional-integral-derivativo-parte-1) Citado 4 vezes nas páginas [9,](#page-9-0) [39,](#page-55-2) [40](#page-56-1) e [41.](#page-57-1)

<span id="page-60-6"></span>17 REIS, N. T. O. et al. Análise da dinâmica de rotação de um satélite artificial: uma oficina pedagógica em educação espacial. *Revista Brasileira de Ensino de Fısica*, SciELO Brasil, v. 30, n. 1, p. 1401, 2008. Citado na página [1.](#page-0-0)

<span id="page-60-7"></span>18 FILHO, A. C. da C. Manobra de um veículo de propulsão contínua com controle de trajetória em malha fechada do semi-eixo maior, excentricidade e inclinação simultaneamente e análise do efeito de falhas nos atuadores e sensores. Citado na página [1.](#page-0-0)

<span id="page-60-8"></span>19 NORMA. *Controle orbital e de atitude*. 2013. Disponível em:  $\langle$ https://educacaoespacial.wordpress.com/recursos-2/materiais-de-estudo/conteudos/ [astronautica/controle-orbital-e-de-atitude/>.](https://educacaoespacial.wordpress.com/recursos-2/materiais-de-estudo/conteudos/astronautica/controle-orbital-e-de-atitude/) Citado na página [2.](#page-2-0)

<span id="page-60-9"></span>20 SILVA, R. C. da. *A testbed for attitude determination and control of spacecrafts*. Florianopolis, Santa Catarina: II Latin Cubesat workshop, 2016. Citado na página [14.](#page-14-0)

<span id="page-60-10"></span>21 BOSCH. *Informações sobre concentração de impurezas em um compressor*. 2008. Disponível em: [<http://www.bosch.com.br/br/ferramentas\\_pneumaticas/produtos/](http://www.bosch.com.br/br/ferramentas_pneumaticas/produtos/downloads/ManualPneumatica_ARComprimido.pdf) [downloads/ManualPneumatica\\_ARComprimido.pdf>.](http://www.bosch.com.br/br/ferramentas_pneumaticas/produtos/downloads/ManualPneumatica_ARComprimido.pdf) Citado na página [15.](#page-15-0)

<span id="page-60-11"></span>22 OIL. *Filtro extrator de óleo.* 2015. Disponível em: [<http://catalog.](http://catalog.jamiesonequipment.com/Asset/RTi_i014_Oil_Extractor_Combo.pdf) [jamiesonequipment.com/Asset/RTi\\_i014\\_Oil\\_Extractor\\_Combo.pdf>.](http://catalog.jamiesonequipment.com/Asset/RTi_i014_Oil_Extractor_Combo.pdf) Citado na página [16.](#page-16-0)